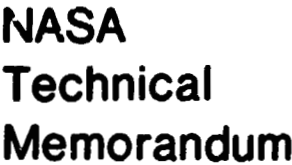

NASA TM-86530

AURORAL THERMOSPHERE TEMPERATURES FROM OBSERVATIONS OF 6300 A EMISSIONS

By John C. Bird, Gary R. Swenson, and Richard H. Comfort

Space Science Laboratory Science and Engineering Directorate

(NASA-TH-86530) AURORAL TEEFNCSPHERE N86-15755 TEMPERATURES FRCM CBSEEVATIONS OF 6300 A EMISSIONS (NASA) 65 P HC AC4/MF A01

CSCL 04A Unclas  $G3/46$  $J5J36$ 

November 1985

łτ. nasa S. ACCESS CE. 2000年12月11日 第1章 医神经病

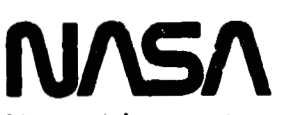

National Aeronautics and Space Administration

George C. Marshall Space Flight Center

MSFC - Form 3190 (Rev. May 1983)

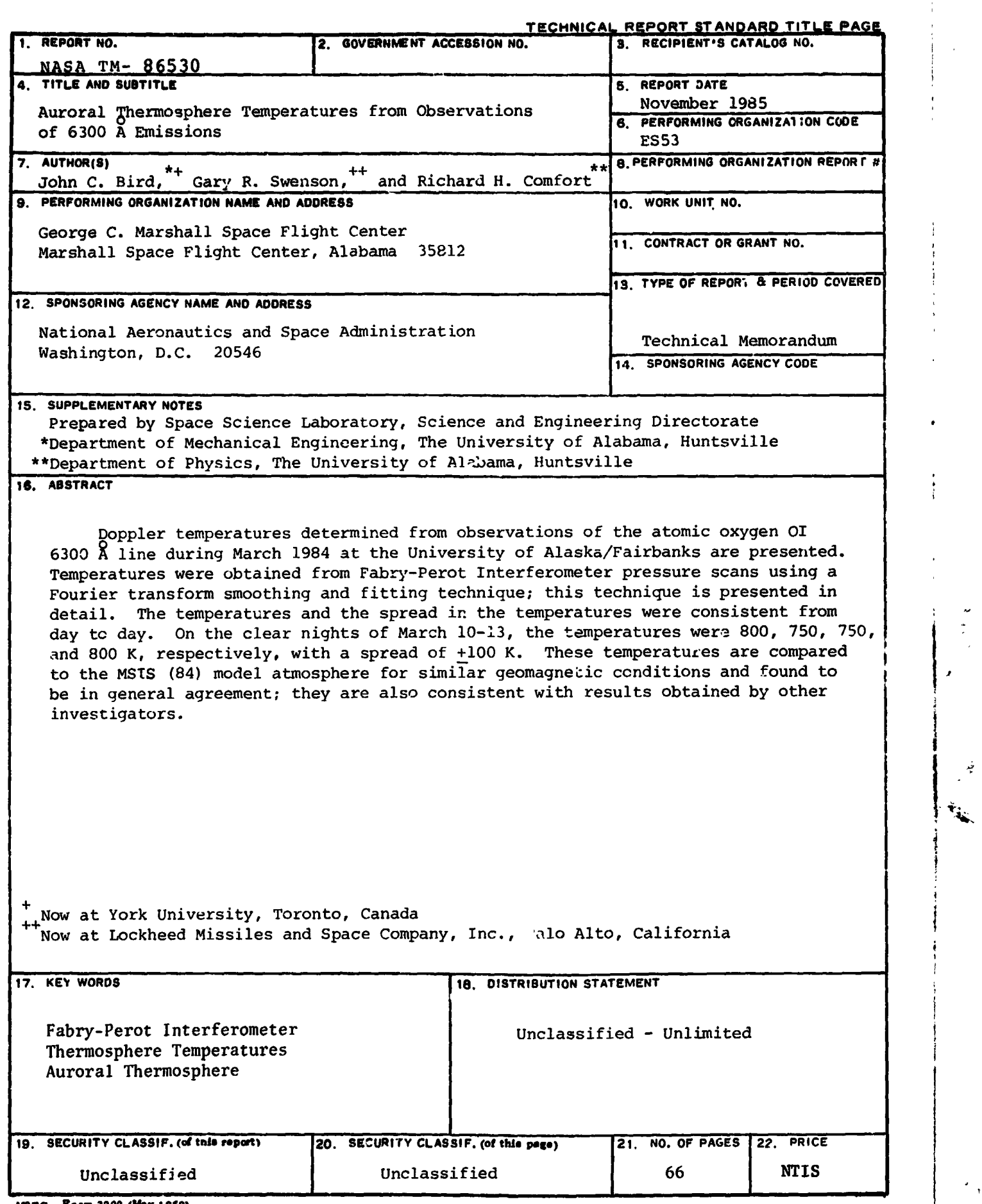

**kls~c** - **Poem 3292 (kby 1969)** 

*Por sale by National Technical Information Service. Springfield. Virginia 22151* 

 $\mathcal{B}(\widehat{\mathcal{B}}_{\mathcal{A},\mathcal{A}}(\widehat{\mathcal{C}}_{\mathcal{A},\mathcal{A}}))\cap \mathcal{B}(\widehat{\mathcal{B}}_{\mathcal{A}}(\widehat{\mathcal{C}}_{\mathcal{A}}))$ 

 $\mathbb{R}^2$ . . . . . . **. . . . .** 

e

Ť

**6 i** 

ښې<br>د

 $\check{\mathbf{r}}_{\hat{\mathbf{q}}_{\hat{\mathbf{x}}}}$ 

 $\blacksquare$ b

# TABLE OF CONTENTS

 $\boldsymbol{J}$ 

 $\sim$ 

 $\lambda$ 

ا<br>فه

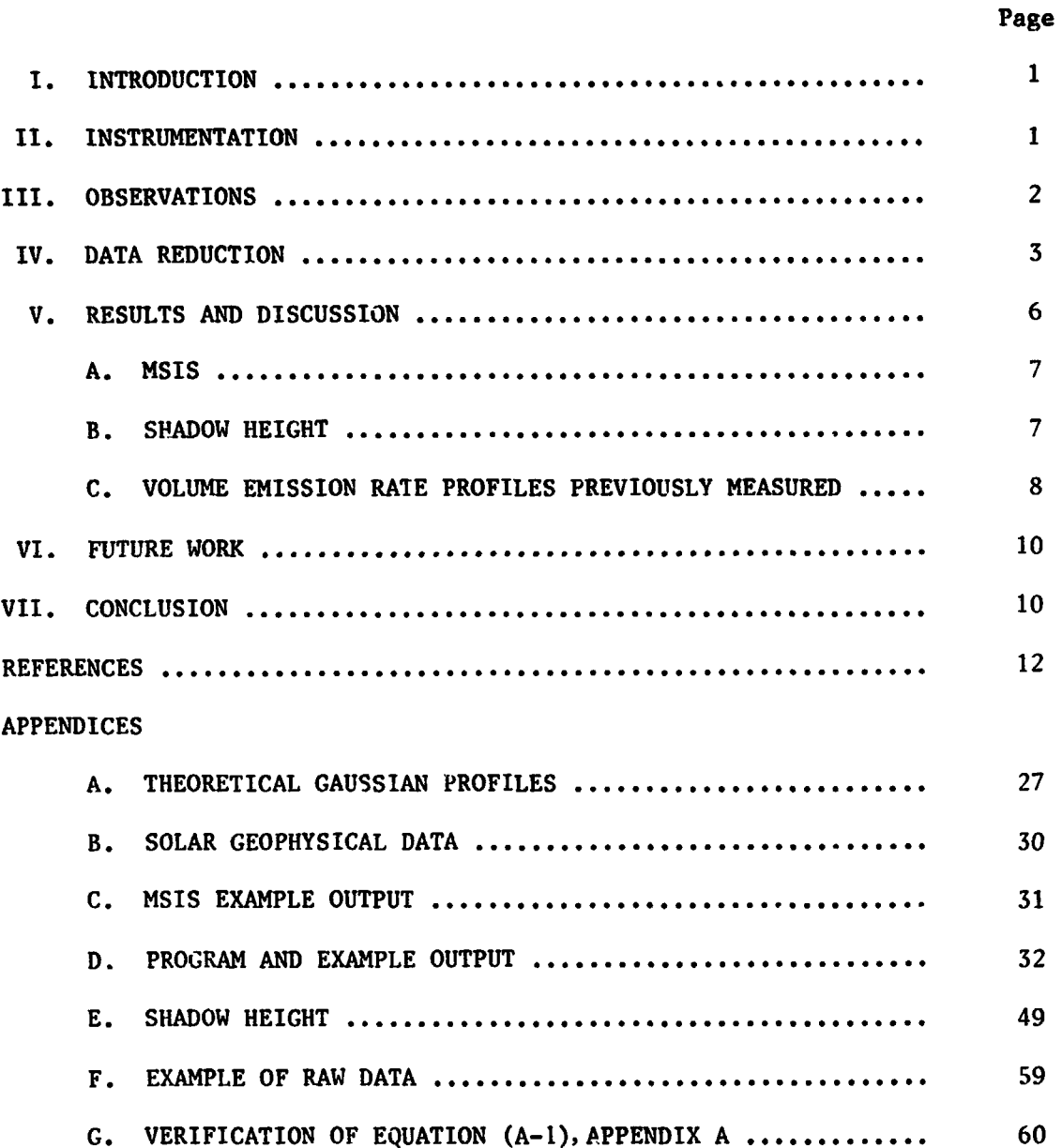

PRECEDING PAGE BLANK NOT FILMPD

iii

# LIST OF ILLUSTRATIONS

ĵ

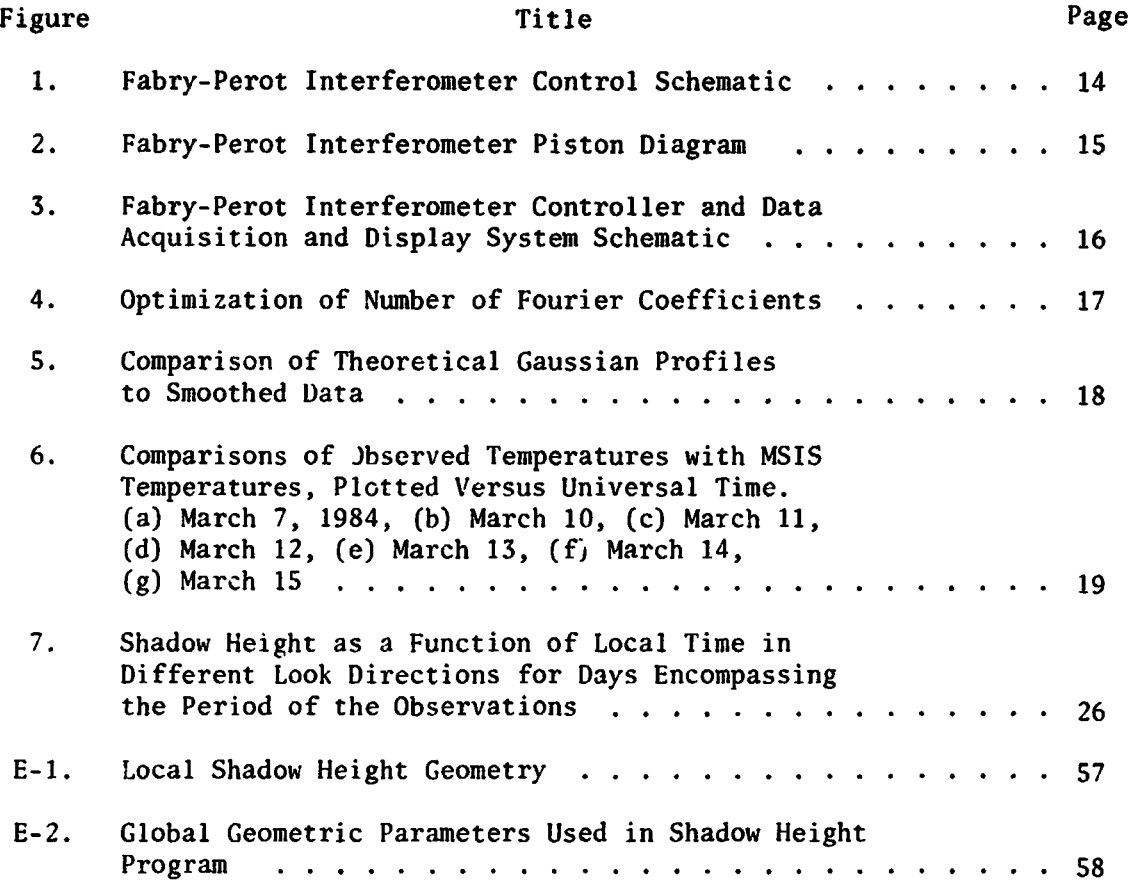

 $\ddot{\cdot}$ 

# I. INTRODUCTION

¢

This report summarizes the results of a set of observations of the **3. <sup>1</sup>**atomic oxygen 01 15,867 K 6300 **2 k--** D thermospheric emission to determine the temperature of the emitting species using a Fabv-Perot interferometer at the University of Alaska Geophysical Institute (64.86° latitude, -147.85' longitude) during March 1984. Spectral profiles obtained from the interferometer are used to determine the Doppler temperature by means of the technique reported by Hays and Roble [l] and Roble [2].

This general concept of using Doppler widths of airglow lines to find temperatures has been used by many investigators such as Wark [3], Nilson and Shepherd [4], Turgeon et al. [5], Zwick and Shepherd 161, Hernandez [7], Hernandez and Roble [8-11], and Smith et al. [12]. Analytical descriptions of Fabry-Perot spectrometers have been presented by Born and Wolfe [13] and Hernandez [14]. A review of temperatures and winds measured by Fabry-Perot spectrometry was done by Hernandez **[7].** 

### II. INSTRUMENTATION

The Fabry-Perot interferometer was located on the top floor of the Geophysical Institute, Fairbanks, Alaska, allowing observations through a variable geometry periscope system and a Plexiglass dome. The interferometer is described by Roble **[2]** and Sivjee et al. **[IS]** and is shown in Figures 1 and 3. Spectral profiles were obtained by pressure scanning of the etalon in steps. A stepper motor controlled the pistor (shown in Figure 2), and position data were provided by an  $A/D$  encoder. During a pressure scan, the refractive index in the etalon changed. This caused the light in the center of the interferometer pattern to change intenslty, creating an intensitylpressure fringe. This light from the interferometer was reflected through a 1/8-inch aperture, then filtered, and finally detected by a photomultiplier tube. Simultaneously, a photometer recorded the intensity of the  $6300 \t{A}$  lines in the same direction as the interferometer observation. Also, the etalon temperature was monitored. Pressure scanning, mirror positioning, and integration times were controlled by computer. Times, pressures, observation directions,

temperatures, and counts were automatically stored in the format shown in Appendix F.

سائل استباهته بالمستبر فلينتقل المسائل والمستبر والمستبر والمستبر والمستبر والمستبر والمستبر والمستبر

**An** He-Ne (6328 **El)** frequency-stabilized Trope1 laser was used for calibration. To prevent photomultiplier tube saturation, the beam was incident on a ground glass sphere above the interferometer. The glowing sphere simulated the sky, so pressure scanning produced fringes without changing the experimental setup from the sky observation configuration. If, during calibration, the fringes were found to be asymmetric, the aperture or, in extreme cases, the etalon plates were adjusted. Neither of these adjustments were required between the observations included in this report, although such adjustments were required between earlier trial runs.

#### 111. OBSERVATIONS

Observations were made at an inclination of 30" from the horizontal in the north, south, east, and west magnetic directions. Observations were also made at local zenith. All observations were made between sunset and sunrise from March 6 to March 16, 1984. At the beginning of this period the moon was only 9% full; but by March 16, it was 97% full.

Most nights were clear, and slight to moderate auroral activity was observed in the zenith and to the north. On clear nights, diffuse aurorae were usually seen to the north. Data were also taken on cloudy and foggy nights, even though the observed light was scattered from all sky sources prior to detection. If there is mass average velocity with the emitting atoms, the temperature measurement is still ccrrect. Winds could cause an error if they were unusually strong under these cloudy conditions.

In addition, the raw data were monitored during all runs. For example, an X-Y plotter was used to record the intensity of the interferometer image as a function of pressure to monitor the fringes and to provide a quick look at the raw data. After each night of observations, the records stored in the computer were transferred to disks. The parameters that were monitored and the formatting of this data are discussed in the following section.

 $\overline{2}$ 

### IV. DATA REDUCTION

 $74$ 

j

÷Þ.

**REPORT OF A PERSONAL PROPERTY** 

The computer program for data analysis included: reading of data from disk, temperature and pressure compensations, normalization, Fourier transform smoothing, deconvolution, and least squares fitting to theoretical profiles. **A** listing of this program is included in Appendix D along with a sample output.

# A. Data Format, Reading Data

Each pressure scan of 64 steps included one free spectral range or fringe, which covered only 34 steps. The other 30 steps corresponded to other fringes and were, therefore, ignored. These fringes occurred as variations in photomultiplier counts as functions of pressure. Data at each step included etalon pressure and temperature, photometer reading, and photomultiplier reading. Times were recorded at the beginning of each pressure scan. All these data were stored in files such as the one shown in Appendix F. The first step in the data analysis program was to read the data corresponding to one fringe.

## B. Data Modification

First, the reading of the etalon pressure was adjusted to compensate fcr variations of etalon temperature. Then the photomultiplier counts (i.e., intensity) were adjusted to account for temporal intensity variations of the sky by dividing by the photometer reading, which was recorded in kilorayleighs. Finally, the background signal was subtracted.

# C. Fourier Cosine Transform Smoothing

The Fabry-Perot interferometer produces a series of concentric rings. The center of this image is monitored by a photomultiplier tube and as the etalon pressure is changed, the measured intensity changes. A series of 34 different pressure readings were taken in each scan. The resulting observed profile is a convolution of the actual sky profile and the

 $\overline{3}$ 

instrument function, with noise superimposed. To extract this noise a Fourier technique was used.

A Fourier cosine transform is fit to the data from one fringe. When the first six coefficients are used to reconstruct the curve, the result is a smoothed version of the data as shown in the equations below. If not enough coefficients are taken, the data are not accurately represented. On the other hand, if too many coefficients are taken, the resulting curve fits statistical noise as well as the source variation.

For a theoretical emission profile which is perfectly smooth, the coefficients decrease as the wavenumber (i.e., m in equation (1)) increases, as shown by Hays and Roble [I]. For our data, the coefficients decrease until m is 6, whereupon it begins to increase, as shown in Figure 4. Therefore, to represent the actual data with a curve that is as accurate as possible with minimum noise, the optimum number of coefficients is 6. Each of the three curves shown in Figure 4 are from different pressure scans, all taken successively; therefore, each curve corresponds to a different fringe.

The smoothed profiles of the observed data are given by:

$$
Y = \sum_{m=1}^{6} Y_m \cos (mx), \qquad (1)
$$

where the  $Y_{\rm m}$  's are the Fourier coefficients from fits to the observed data. These coefficients are found vsing:

$$
Y_{\text{m}} = 1/\pi \sqrt{Y_{\text{cm}}^2 + Y_{\text{sm}}^2},
$$

where

$$
Y_{\text{cm}} = \sum_{i=1}^{34} \frac{C}{m} \left[ 2 \sin (c2 P_i) (sin c2 \frac{DPS}{2})^2 + \cos (c2 P_i) \sin (c2 DPS) \right]
$$

where

ţ  $\mid$  **NAMES** 

 $C =$  counts at ith step

$$
P_1
$$
 = pressure at ith step

C = counts at ith s  

$$
P_i
$$
 = pressure at ith  
 $c2 = \frac{2\pi \times m}{SRS}$ 

SRS = free spectral range, pressure units

$$
DPS = P_i - P_{i-1};
$$

and similarly,

$$
Y_{\text{sm}} = \sum_{i=1}^{34} \frac{C}{n}
$$
 [2 cos (c2 P<sub>1</sub>) (sin c2  $\frac{\text{DPS}}{2}$ )<sup>2</sup>

$$
- \sin (c2 P_i) \sin (c2 DPS)].
$$

# D. Deconvolution

The smoothed profile is assumed to be a convolution of the theoretical Doppler profile of the sky emission (Dj and the instrcment profile **(L)**  (obtained by observing through the instrument a diffuse illumination provided by an He-Ne laser); i.e.,

$$
Y_m = D_m * L_m.
$$

To deconvolve the laser profile from the observed data, the coefficients from the observed data were divided by the laser coefficients using the convolution theorem (e.g., see Reference 16); i.e.,

 $D_m = Y_m/L_m$ ,

where the laser coefficients are found by running a slightly modified version of the program (in Appendix **D)** independently for the laser fringe coefficients only.

#### E. Least Squares Fit

After fitting the data to a smoothed profile using the Fourier coefficients and deconvolving the instrument function, the proiile is then compared to a series of theoretical Gaussian emiosion profiles. These theoretical profiles are discussed in Appendix A. They have a known Doppler width for any given temperature. These theoretical profiles are convolved with a Gaussian instrument function obtained by calibrating with an He-Ne laser (as in equation (2)). The theoretical curve that gives the least square error with the smoothed data was used to obtain the temperature.

To ensure that the deconvolved profiles are Gaussian, they are plotted with theoretical Gaussians as shown in Figure 5. Non-Gaussian results were **:-t** included in temperature plots. Also, the half widths of all deconvolved profiles have been comparad to those in Table A-1, Appendix A to ensure that no major errors occurred in the deconvolving calculation.

#### V. RESULTS AND DISCUSSION

After converting the fringes to temperatures, the temperatures were plotted as a function of time for each night of observation, as shown in Figures 6a-g. Each direction of observation: zenjth, north, south, east, and west (all magnetic) were included. The times given are in Universal Time (UT), where local time was 9 hours behind UT.

It is apparent from the results in Figures 6a-g that the data points are scattered, but are typically within a band that is  $\pm 100$  K about the mean. The data for March 7 (Figure 6a) are highly scattered, but on March 10, the temperature is seen to be about  $800\pm100$  K. The next three nights give temperatures of 750, 750, and 800 K. All the above data were taken on clear nights. March 14 was cloudy and the apparent temperature was found to be 750 K. March 15 was foggy and the apparent temperature was found to

be **700** K. On March 16, only four zenith points were taken and three of these were at about **680** K.

المستنقص والمستنقص والمستعمل والمستنقص والمستنقص والمستنقص والمستنقص والمستنقص والمستنقص والمستنقص والمستنقص والمستنقص والمستنقص والمستنقص والمستنقص والمستنقص والمستنقص والمستنقص والمستنقص والمستنقص والمستنقص والمستنقص وال

Contributions to the spread in the data may be from both the instrument and actual variations in 01 emission intensity. It is difficult to determine the fractional contributions of these components, although *~t*  has been considered by Hays and Roble **[l].** 

# A. MSIS

Also plotted in Figures 6a-g are the temperature profiles derived from the MSTS (Mass Spectrometer Incoherent Scatter) model of the neutral atmosphere **(17-181.** Parameters utilized in this model include local time, altitude, location, 3-month average  $F_{10.7}$  flux, daily  $F_{10.7}$  flux, and daily Ap value (see Appendix R). An example of the MSTS output is given in Appendix C.

The purpose of running MSIS was to deduce the predicted model thermospheric temperature for the geomagnetic conditions at the observing location. Comparisons of the MSIS temperatures with our results show that ours are in a reasonable range.

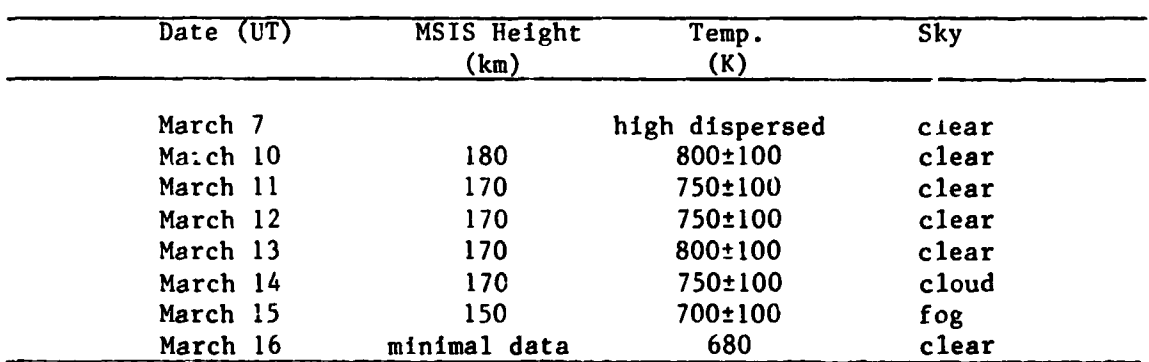

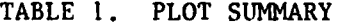

#### B. Shadow Height

In order to determine whether the observed volumes were sunlit, the Earth's "shadow height" was calculated. Heights for zenith, north, south, east, and west (magnetic) observations were calculated. It was determined

**THE REAL** 

that the observed volumes in some of the observations (taken shortly after sundown and shortly before sunrise) were sunllt. Plotted in Figures 6a-g are heights of the Earth's shadow. This shadow height is the distance from the point where the line of observation intersects the surface between sunlight and shadow to the ground directly below. (See Appendix E for a detailed explanation of how shadow height is determined.)

المدائمة والمراسم المعجز المعاطية المستعمر المدائمة المدائمة المدائمة المستعمر المدائمة المستعمر المستعمر المستعمر

Each curve corresponds to a given direction of  $\Delta$ bservation (e.g., east). Where the curve tntersects an MSIS altitude curve, the corresponding time indicates when the shadow height was at the altitude bf the MSIS curve. For example, in Figure 6a, the vertical curvr shown corresponds to observation toward the east. This curve intersects the MSIS 170 km curve at 1400 UT, indicating the shadow height at that time. **As**  shown, the shadow height passed through lower altitudes at later times. The overall curve indicates sunrise, because observation points to the left of the curve are in darkness, while observation points to the right, i.e., later in time, are sunlit. In the following figures, different directions of observation are included. N represents north, while W and E represent west and east, respectively, Also shown in the figures are the curves for sunset. Of all directions observed, points to the west were the last to remain sunlit on any given night, and points to the east were the first to become sun1 it.

For sunrise observations, the lowest shadow heights were to the east It can be seen that on March 11 and 13, observations to the east, an hour after the emission region passed into sunlight, indicate pre-dawn temperature enhancement. After sunset, the lowest shadow heights were to the west, but sunlit dusk observations were made only on March 14, which was a cloudy night.

Shadow height calculations were based on Chamberlain's work [19]. Figure 7 shows the resulting shadow heights as a function of time for all directions observed. Programs in Appendix E were used to obtain these results.

# **C.** Volume Emission Rate Profiles Previously Measured

Altitude profiles of the  $6300$   $\AA$  volume emission rate have been reported by various investigators using data from the Atmosphere Explorer

**program. Selected results are noted here for comparison with the results presented in the previous section. For example, Abreau et al. [20] found altitude profiles of the volume emission rate using e photometer onboard the AE-E satellite. From November 1980 to February 1981, averaged data gave a peak rate al altitudes of 250-280 km.** 

**0 Hays et al. [21] reported altitude profiles of the 6300 A volume emission rate for various solar zenith angles during evening twilight. Peak emissions were in the 220-250 km altitude region. Their theoretical**  models using  $0<sub>2</sub>$  photodissociation and phot<sup>2</sup> lectron impact indicated that **below 200 km, the dominant mechanism of excitation was photodissociation.** 

**Mid-latitude orbit data for summer and winter were examined by Torr et al. [22]. Theoretical and measured peak emission altitudes were approximately 200 km in winter and 200 km in summer.** 

Hernandez and Roble [10] obtained temperatures from the 6300 Å **emission as a function of time. Their temperatures were found to be greater than MSIS model predictions for an altitude of 250 km during summer and equinox nights. Their data for March 1976 (the same month as our data) were scattered to about the same degree as our dace, and their data were centered on 800 K in agreement with our results. Further results were**  later reported by Hernandez and Roble [11]. They found that the 6300 Å line peak emission rate occurred below the  $F_2$  peak at 250 km, at about 100 **R, decreasing throughout the night.** 

**Recently, Sipler et al. [23] also measured the neutral F-region temperature using a Fabry-Perot interferometer. During geomagnetically quiet nigh'** ; **from 1975 to 1979, equinox solar minimum average temperatures were found to be about 750 K.** 

**Emission rate profiles for 6300 dayglow were reported by Killeen et**  al.  $[24]$ . They reported that a typical profile had a peak of 180 cm<sup>-3</sup> s<sup>-1</sup> at about 210 km altitude.

The above results indicate a peak volume emission rate at altitudes of **200-300 km. As discussed earlier, these results are in rough agreement with the present observations, given the spread in our temperatures and the combined uncertainties of MSIS temperatures, as well as our lack of statistical data. Assuming the glow intensity is originating from 290 km, our data suggest the MSIS model is predicting slightly higher temperature8 than observed.** 

 $\overline{9}$ 

#### VI. FUTURE WORK

Many improvements could be made to the apparatus. With **CCD** arrays now readily available, it is possible to image the Fabry-Perot fringes. Imaging of fringes has been done by Sivjee et al. [15] and Rees and Greenaway [25]. The latter investigators developed a Doppler imaging system **(DIS)** which used a Fabry-Perot interferometer and a 120' field of view all-sky camera. The multiring image contains spectral and spatial information. By imaging the fringe from the interferometer (of this investigaticn), all tne information could be digitized and analyzed by computer. By using the entire image of the fringe rather than just the central fringe, a much stronger signal is obtained. This system would provide a convenient means of monitoring winds using the Doppler shift. Yet another advantage of this system would be that fringes would be made much more quickly than with pressure scanning. Further, integration times could be easily varied to an optimum duration. This system could be further enhanced by using a pyramid with mirror surfaces rather than a scanning mirror. This would allow monitoring of all four directions simultaneously. With both of the above modifications, all moving parcs would be eliminated, greatly simplifying the entire system and reducing its size.

An extension of the pyramid system would be to use an all-sky lens so that all directions could be monitored simultaneously. This lens could be coupled to an interference filter, an image intensifier, and finally to a CCD array via a fiber optic plug. In this arrangement, the apparatus could be considerably reduced in size compared with the current system. However, as size decreases, integration time increases. An image intensifier could be used to reduce integration Lime.

Cooling of the array would be imperative to reduce noise accumulation. A Peltier electric cooler, for example, would be convenient for this task.

#### VII. CONCLUSION

The temperatures of the 6300 line on the clear nights of March 10, 11, 12, and 13 were 800, 750, 750, and 800 K, respectively, with a spread of

 $\frac{1}{\sqrt{2}}$ 

 $\epsilon$ 

 $\ddotsc$ 

NOTE TO A POSSIBLE CONSIDER.

**2100 K. Despite the large spread in the data, the temperatures and the spread in the temperatures were consistent from day to day, and consistent with previous observations.** 

εř  $\mathbf{H}$ 

÷

¥

 $\frac{1}{2}$ 

#### REFERENCES

است المستقبل المستقبل المستقبل المستقبل المستقبل المستقبل المستقبل المستقبل المستقبل المستقبل المستقبل

- Hays, **P. B.** and Roble, **R.** G.: A Technique for Recovering Doppler Line Profiles from Fabry-Perot Interferometer Fringes of Very Low Intensity. Applid Optics, Val. 10, 1971, p. 193.
- Roble, R. **G.:** A Theoretical and Experimental Study of the Stable **Md-**Latitude Red Arc (SAR-ARC). Ph.D. Thesis, University of Michigan, 1969.
- Wark, **D.** Q.: Doppler Widths of the Atomic Oxygen Lines in the Airglow. Astrophys. **J.,** Vol. 131, 1960, p. 491.
- Nilson, J. A. and Shepherd, G. G.: Upper Atmospheric Temperatures from Doppler Line Widths--I. Some Preliminary Measurements on OI 5577 **A** in Aurora. Planet. Space Sci., Vol. 5, 1961, p. 299.
- 5. Turgeon, E. C. and Shepherd, G. G.: Upper Atmospheric Temperatures from Doppler Line Widths--11. Measurements on the 01 5577 and **01** 6300 **A** Lines in Aurora. Planet Space. Sci., Vol. 9, 1962, p. 295.
- Zwick, H. **H.** and Shepherd, G. G. : Upper Atmospheric Temperatures from Doppler Line Widths--V. Auroral Electron Energy Spectra and Fluxes Deduced from the 5577 and 6300 A Atomic Oxygen Emissions. Planet. Space Sci., Vole 21, 1973, p. 605.
- 7. Hernandez, G.: Measurement of Thermospheric Temperatures and Winds by Remcte Fabry-Perot Spectrometry. Opt. Eng., Vol. 19, 1980, p. 518.
- Hernandez, G. and Roble, R. G.: Direct Measurements of Nighttime Thermospheric Winds and Temperatures. 1. Seasonal Variations During Geomagnetic Quiet Period. J. Geophys. Res., Vol. 81, 1976, p. 2065.
- 9. Hernandez, G. and Roble, R. **G.: Direct Measurements of Nighttime Thermo**spheric Winds and Temperatures. 2. Geomagnetic Storms. J. Geophys. MS., Vo1. 81, 1976, p. 5173.
- Hernandaz, G. and Foble, R. G.: Direct Measurements of Nighttime Thermospheric winds and Temperatures. 3. Monthly Variations During Solar Minimum. J. Geophys. Res., Vol. 82, 1977, p. 5505.
- 11. Hernandez, G. and Roble, R. G.: Thermospheric Dynamics Investigations with Very High Resolution Spectrometers. Applied Optics, Vol. 18, 1979, p. 3376.
- Smith, R. W., Sivjee, G. G., Stewart, **R.** D., McCormac, F. **G.,** and Deehr, C. S.: Polar Cusp Ion Drift Studies Through High-Resolution Interferometry of **0'** 7320-A Emission. J. Geophys. Res., Vol. 87, 1982, p. 4455.
- Born, **M.** and Wolf, E.: Principles of Optics. McMillan **Go.,** New York, 1964.
- 14. Hernandez, G.: Analytical Description of a Fabry-Perot Spectrometer. Applied Optics, Vol. 5, 1966, p. 1745.

- Sivjee, G. G., H<mark>allinan, T. J., and Swenson, G. R.: Fabry-Perot</mark>  $15.$ Interferomet*a*r Imaging System for Thermospheric Temperature and Wind Measurements. 1.pplied Optics, Vol. 19, 1980, p. 2206.
- Bracewell, R.: The Fourier Transform and Its Applications. McGraw-Hill, New York, 1965.  $16.$
- $17.$ Hedin, A. **E.,** Mayr, **H.** G., Reber, **C. A\*,** Spencer, N. W., and Carignan, G. R.: Empirical Model of Global Thermospheric Temperature and Composition Based on Data from the Ogo 6 Quadrupole Mass Spectrometer. **J.** Geophys. **Res.,** Vol. 79, 1974, **p.** 215.
- **Mayr, H.** G., Harris, I., Hedin, A. E., Spencer, **N.** W., and Wharton, **L. e.** : Thermospheric Superrotation Revisited. J. Geophys. Res . , Vol. 89,  $18.$ 1984, pa 5613.
- Chamberlain, J. W.: Physics of the Aurora and Airglow. Academic Press,  $19.$ New York, 1961.
- Abreau, V. J., Schmitt, G. A., Hays, P. B., and Dachev, T. P.: Volume  $20.$ Emission Rate Profiles of the 6300-Å Tropical Nightglow Obtained from the AE-E Satellite: Latitudinal and Seasonal Variations. **J.** Geophys. Res., Vol. 87, 1982, p. 6346.
- Hays, P. **B.8** Rusch, **D.** War Roble, R. **G.,** and Walker, J.C.G.: The GI  $21.$ (6300 A) Airglow. Rev. Geophys. Space Phys., Vol. 10, 1978, p. 225.
- Torr, **D.** G., Richards, P. G., Torr, M. **k.,** and Abreau, V. J.: Further Quantification of the Sources and Sinks of Thermospheric O<sup>1</sup>(D) Atoms. Planet. Space Sci., Vol. 29, 1981, p. 595.
- Sipler, D. P., Luokkala, B. 9., and Biondi, M. A.: Fabry-Perot Determi- $23.$ nations of Midlatitude F-Region Neutral Winds and Temperatures from 1975 to 1979. Planet. Space Sci., Vol. 20, 1982, p. 1025.
- Killeen, **T.** L. , Hays, P. B., Spencer, N. W., and Wharton, **L.** E. : Neutral Winds in the Polar Thermosphere **as** Measured from Dynamizs Explorer. Geophys. Res. Lett., Vo1. 9, 1982, **p.** 957.

**!V. <sup>I</sup> C.; J** 

د.<br>ا

- Flees, D. and Greenaway, A. **H.:** Doppler Imaging System; an Optical Device for Measuring Vector Winds. 1: General Principles. Applied Optics, Vol. 22, 1983, p. 1075.
- Griem, H. R. : Plasma Spectroscopy. McGraw Hill, New York, 1964.

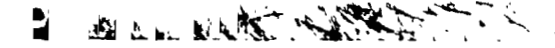

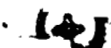

 $\overline{1}$ 

 $\mathcal{C} \rightarrow \mathcal{C}$ 

 $\bar{\mathbf{r}}$ 

 $\vec{r}_i$ 

 $\ddot{\cdot}$ 

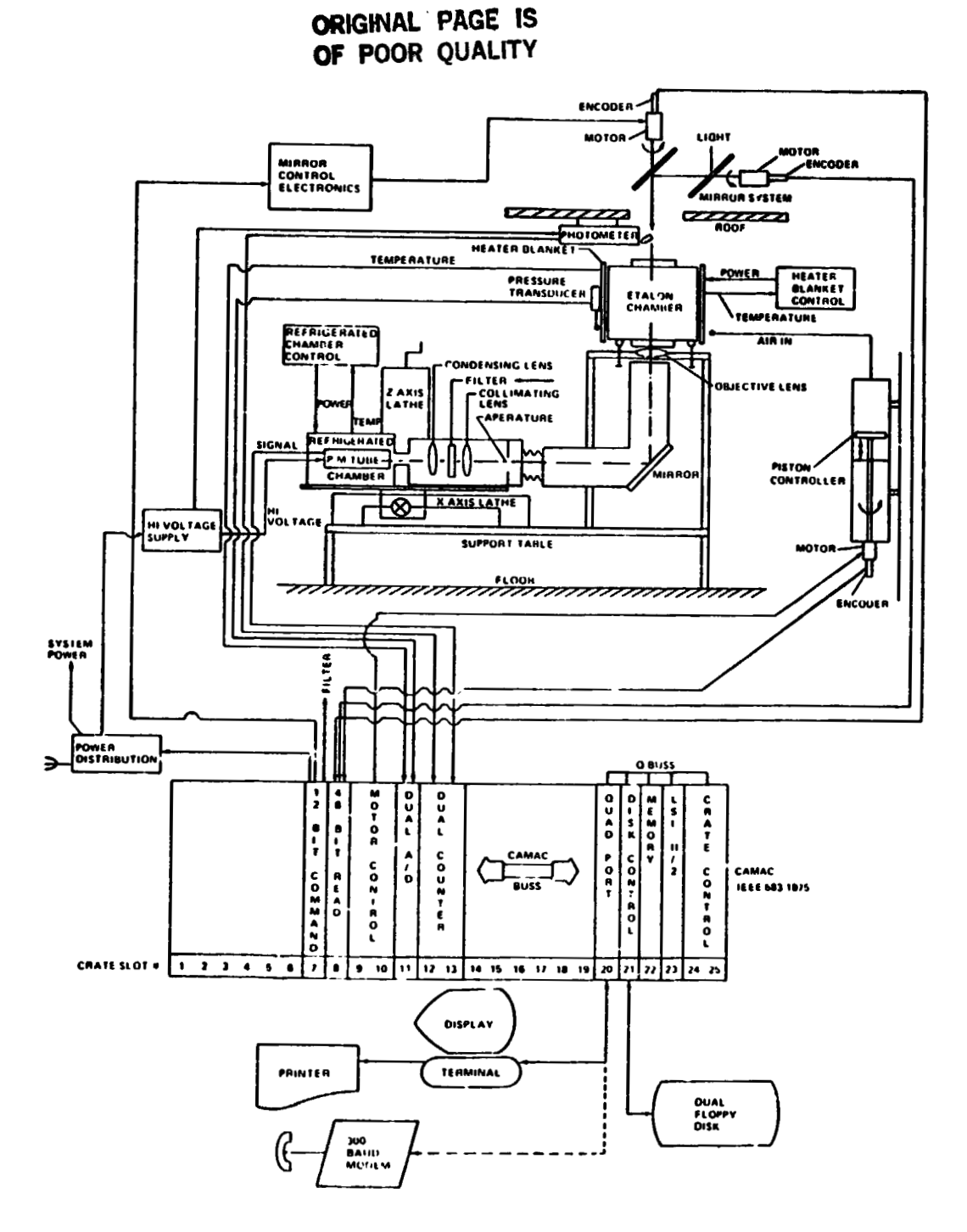

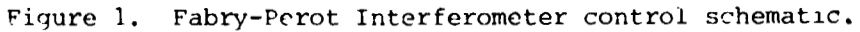

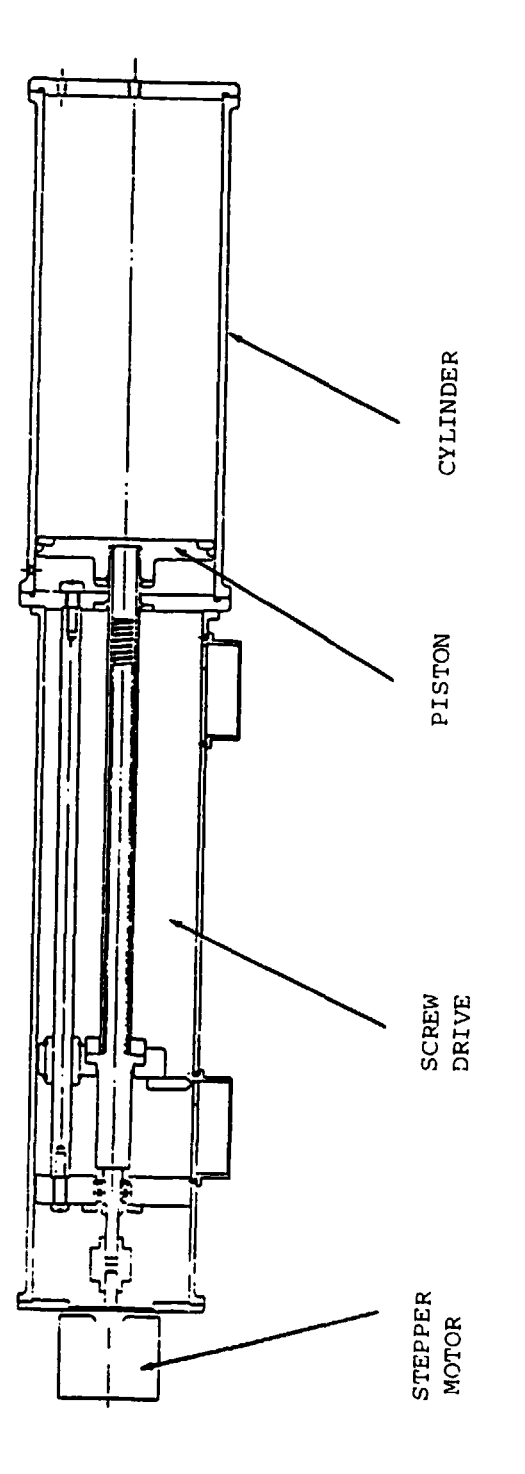

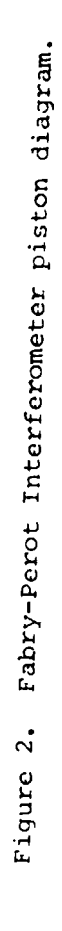

 $\overline{1}$ 

 $\frac{1}{4}$ 

 $\begin{array}{c} 1 \\ 1 \\ 1 \\ 1 \end{array}$ 

 $\frac{1}{2}$ 

15

D

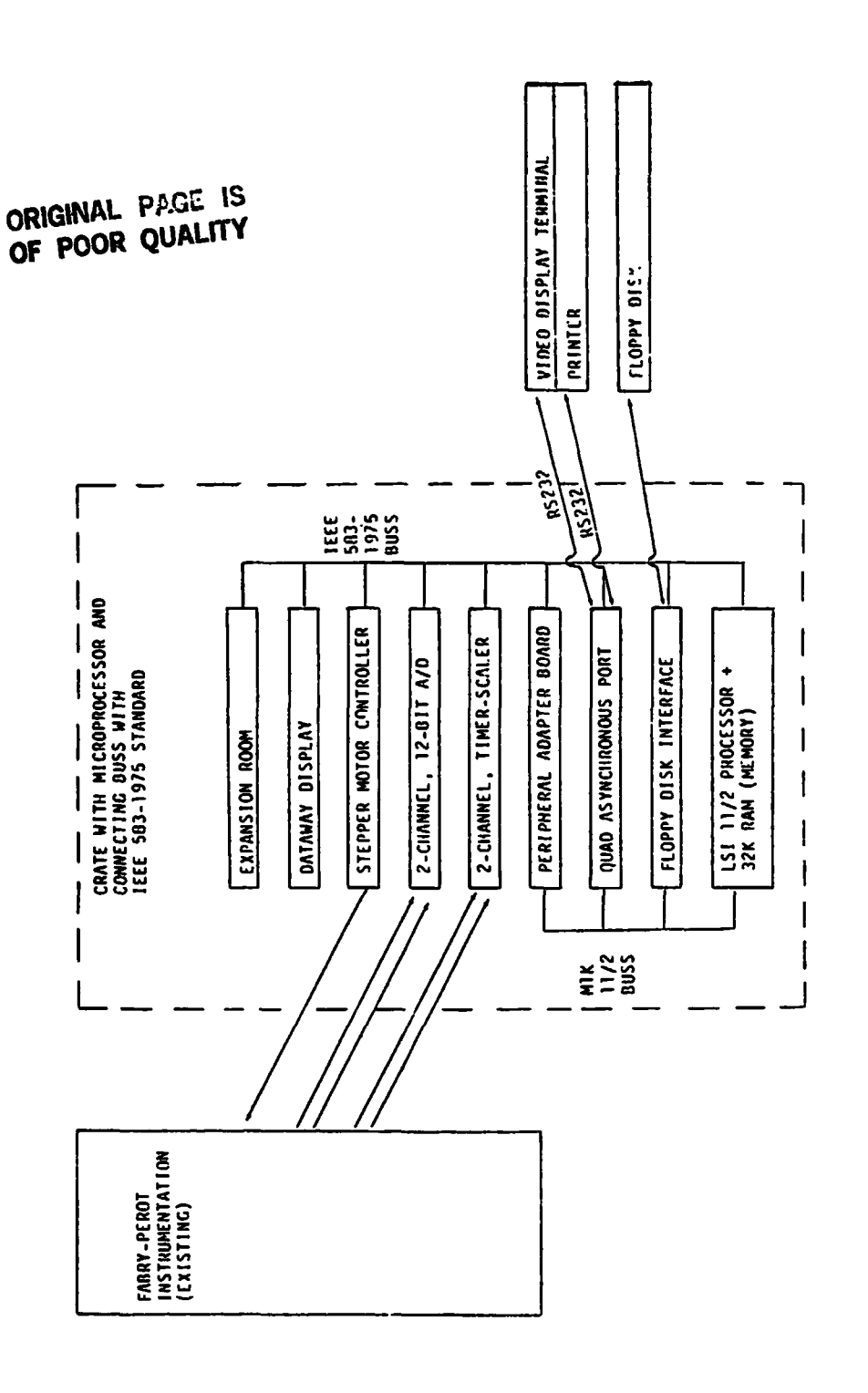

ALIMAL ARVE WAS SERVED

ŧ

 $\ddot{a}$ 

 $\begin{bmatrix} 1 \\ 1 \\ 2 \end{bmatrix}$ 

 $\ddot{\phantom{0}}$  $\overline{1}$ 

 $\ddot{\phantom{a}}$ 

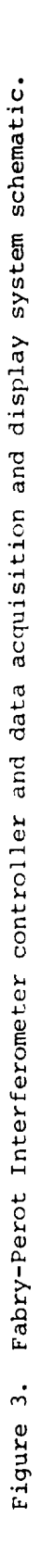

 $\ddot{\phantom{0}}$ 

 $\frac{1}{2}$ 

 $\ddot{\cdot}$ 

 $\frac{1}{2}$ 

 $\overline{1}$ 

 $\frac{1}{2}$ 

-23

**WEDSTERN** 

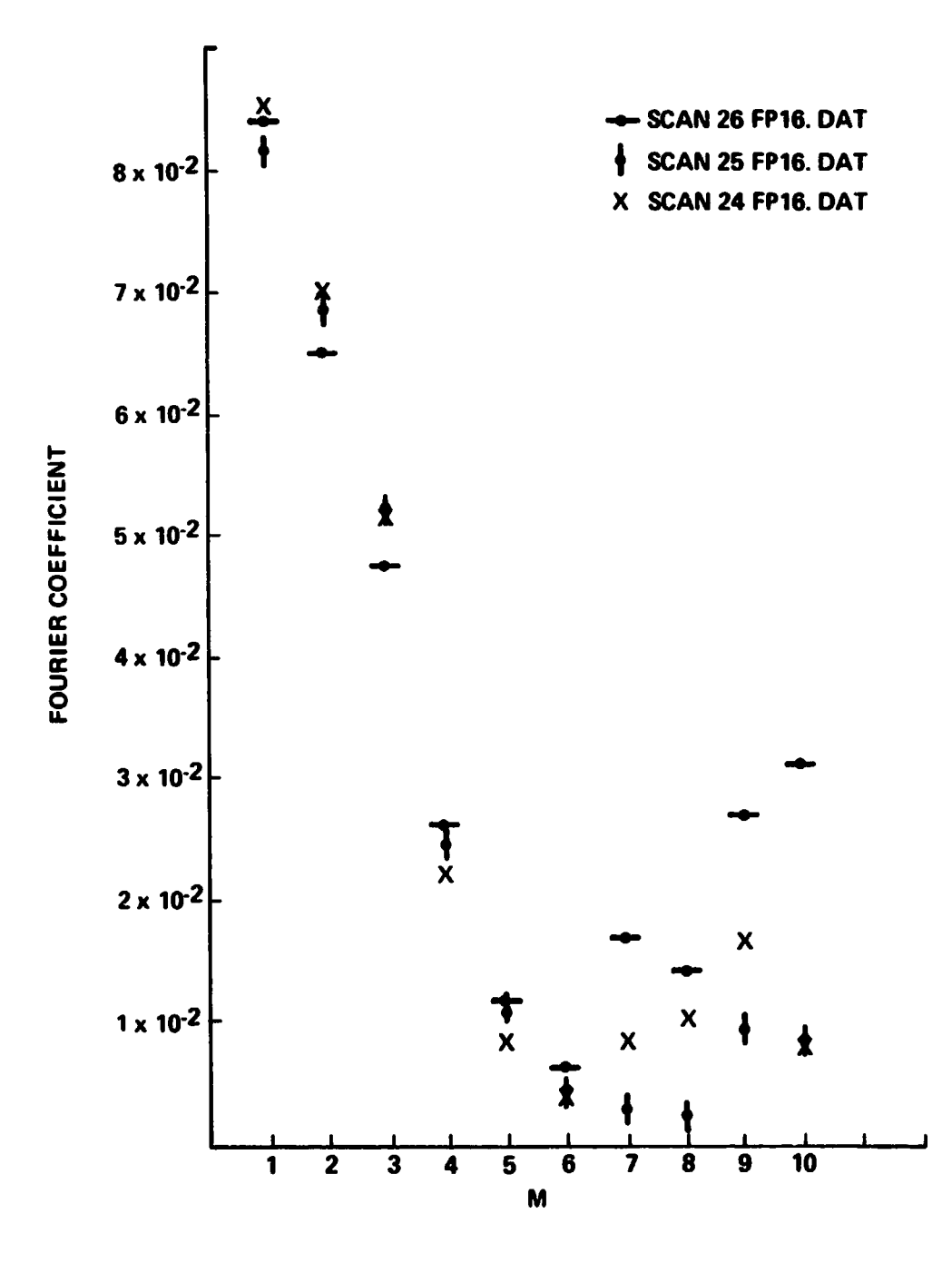

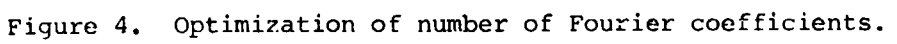

÷.

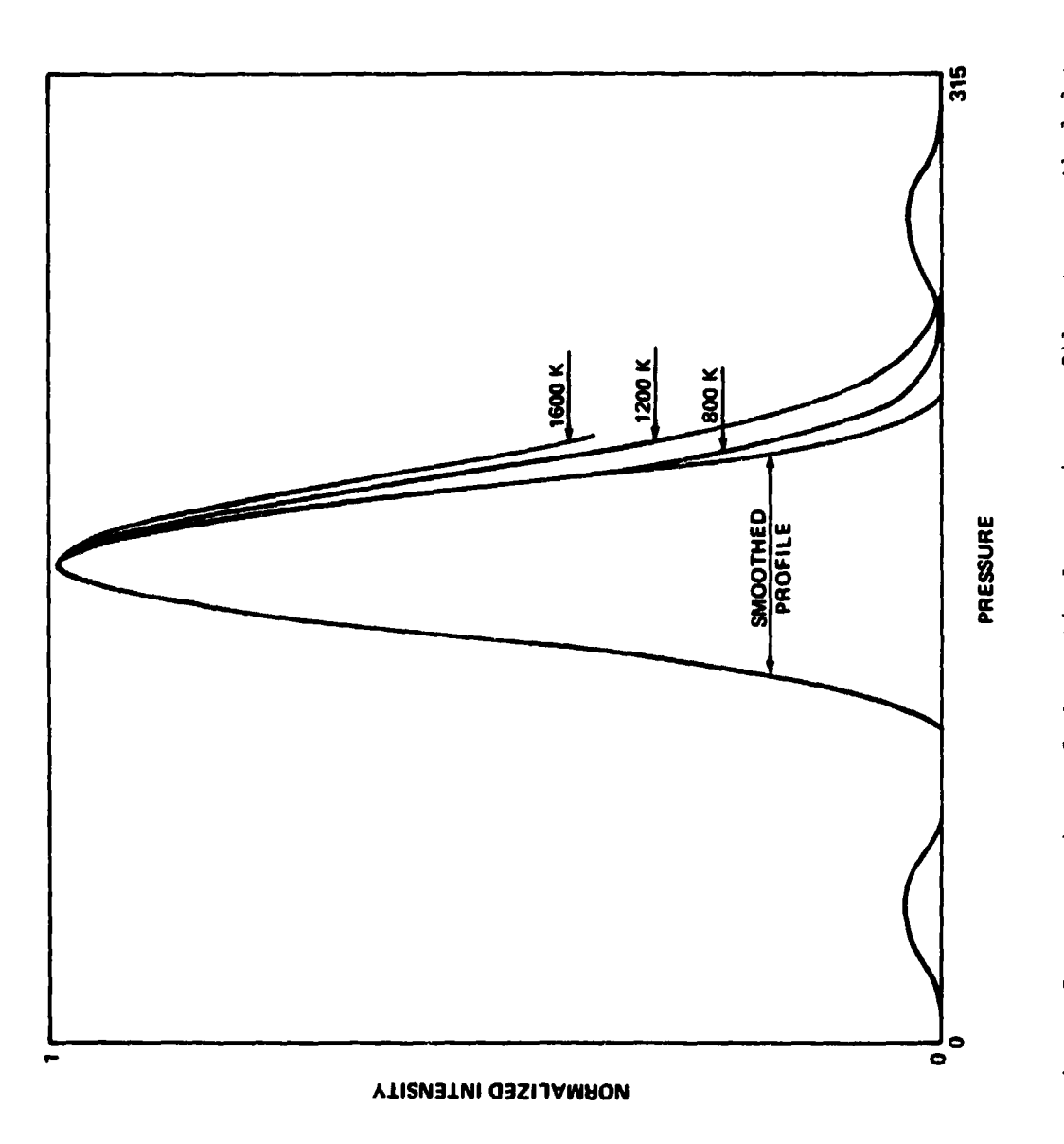

ن سنگیون **برای استفاده** بر

Ņ Ė

J,

 $\ddot{ }$ 

 $\frac{1}{\lambda}$ 

こうしゅう インターの アイディー

 $\begin{bmatrix} 1 \\ 1 \\ 1 \end{bmatrix}$ 

 $\frac{1}{2}$  .

Ĵ l.

 $\mathbf{I}$ 

Comparison of theoretical Gaussian profiles to smoothed data. Figure 5. ÿ.

Ł  $\frac{1}{2}$ 

 $\frac{1}{\epsilon}$ 

 $\sum_{i=1}^{n}$ 

**Marson Co** 

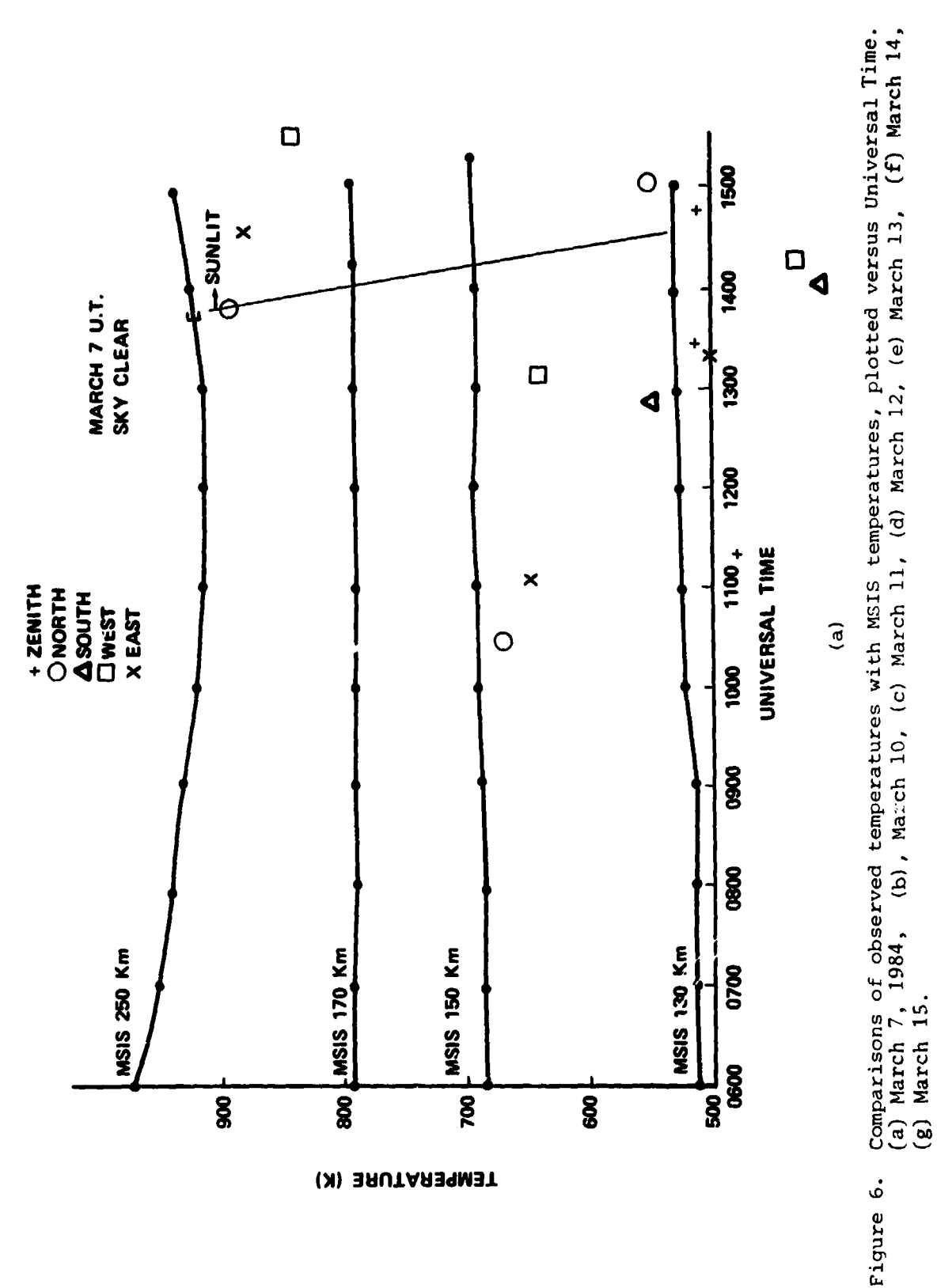

 $\ddot{\cdot}$ 

 $\frac{1}{3}$ 

 $\mathbf{F}_{\mathbf{A}_{\mathbf{p},\mathbf{q},\mathbf{q}}}$ 

 $\frac{1}{2}$ 

 $\check{\phantom{0}}$ 

19

The S

Ā

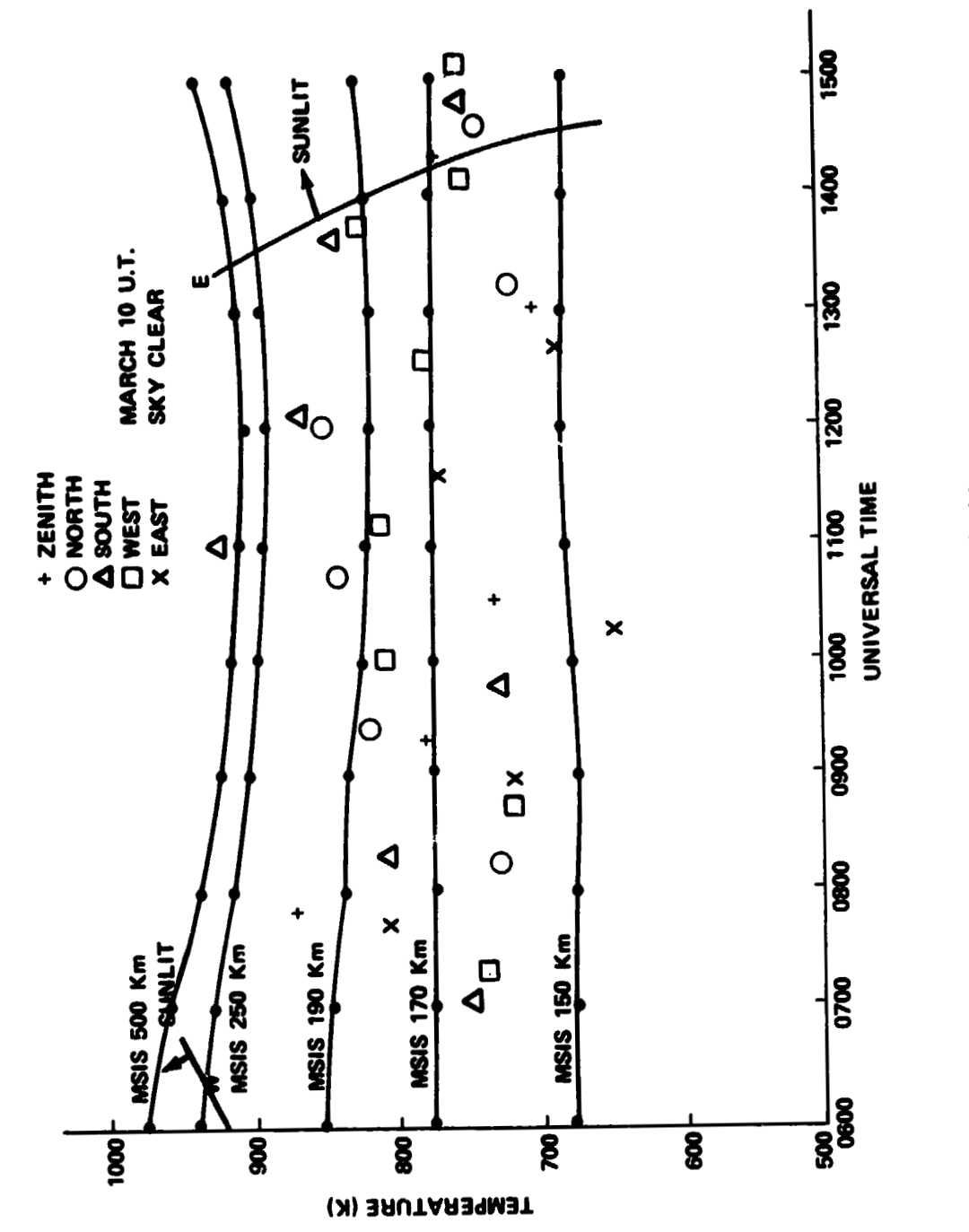

**BILLET SALE** 

à.

 $\sum_{i=1}^{n}$ 

 $\ddot{\phantom{a}}$ 

Figure 6b. March 10

LŁ,

i

Ļ,

 $\frac{1}{4}$ 

 $\ddot{\cdot}$ 

 $\ddot{\phantom{0}}$ 

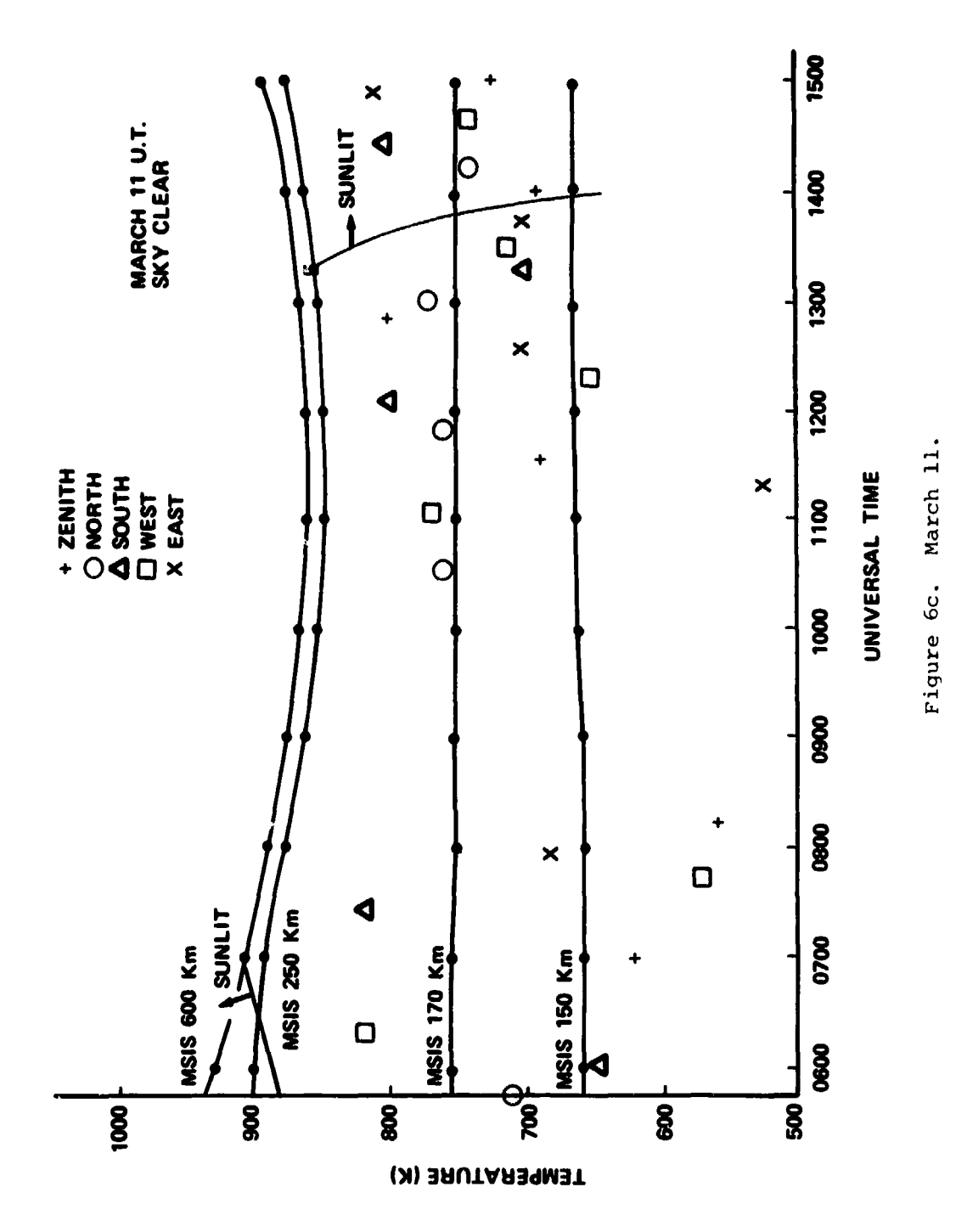

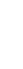

**V** 

 $\frac{1}{2}$ 

 $\mathbf{I}$ 

医生体 医鼻

 $\mathbf{I}$ 

 $\frac{1}{1}$ 

 $\overline{21}$ 

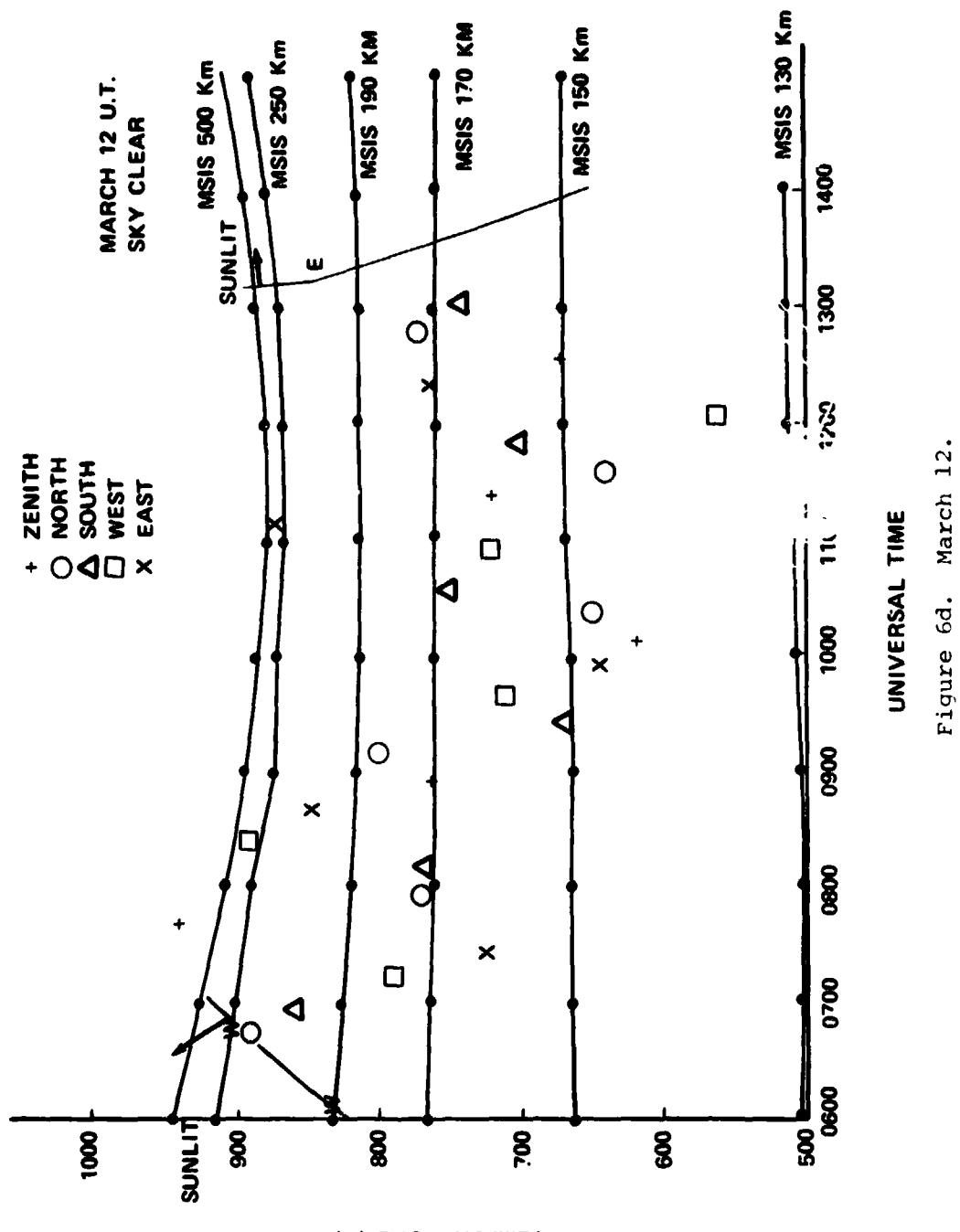

 $\frac{1}{2}$ 

 $\ddot{\epsilon}$ 

 $\begin{array}{c} 1 \\ 2 \\ 3 \\ 4 \end{array}$ 

 $\mathbf{i}$ 

**WALE SPEED** 

7

Ņ

 $\mathbf{A}$ 

TEMPERATURE (K)

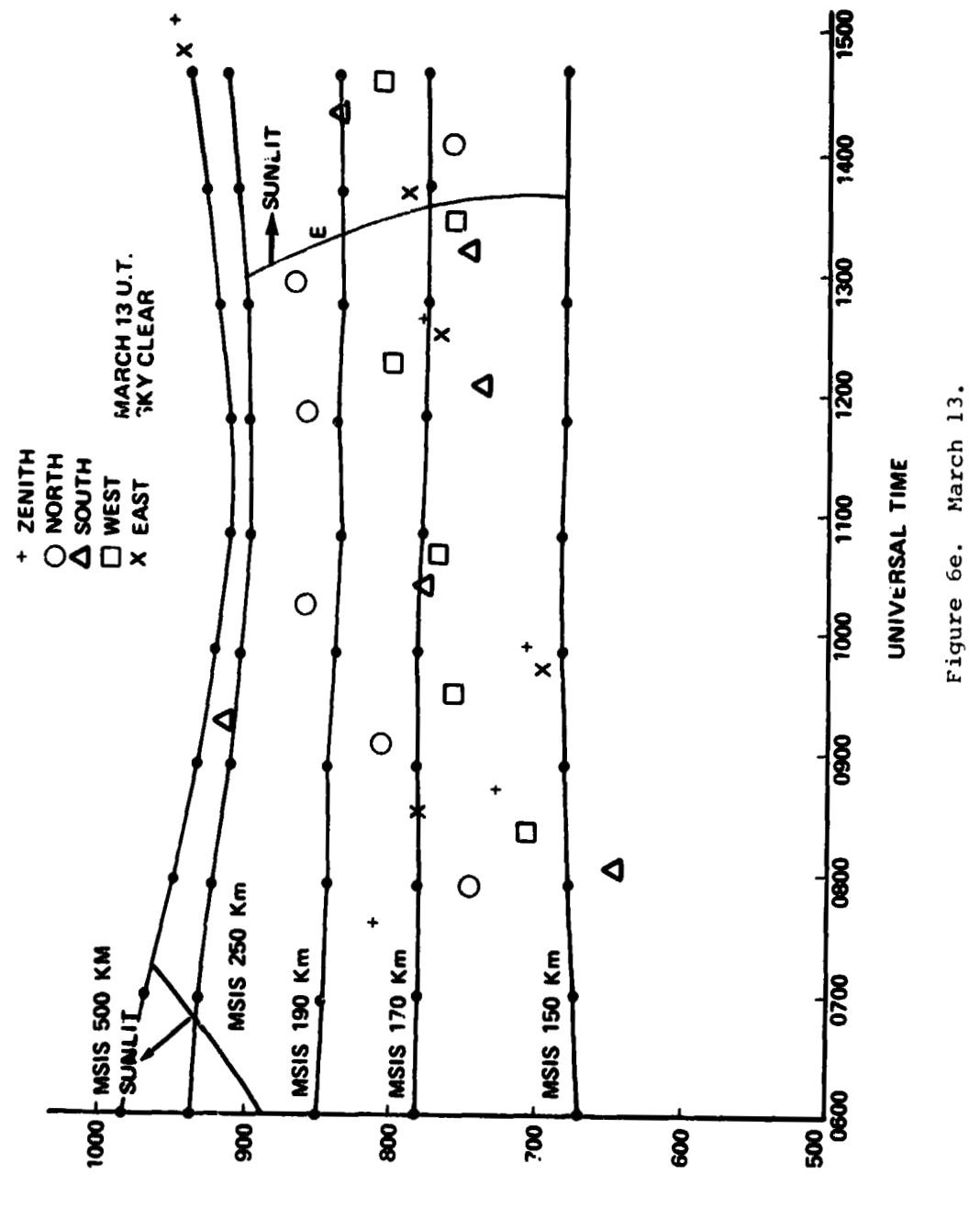

 $\ddot{\phantom{a}}$ 

 $\frac{1}{\epsilon}$ 

TEMPERATURE (K)

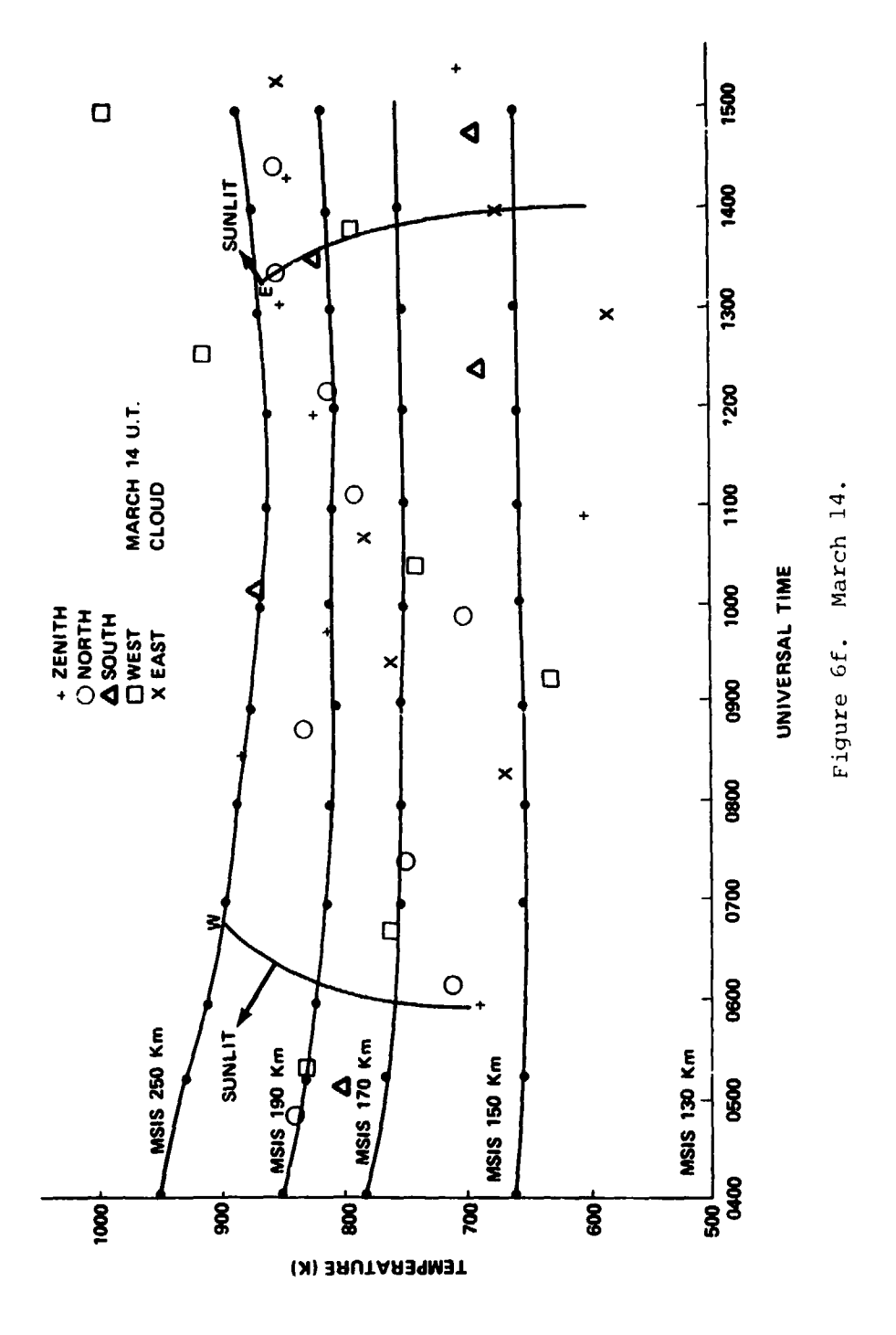

**SANA AND AND ALLEY** 

고

 $\ddot{\phantom{a}}$ 

أنسبتم

 $\sum_{i=1}^n$ 

 $\bigcirc$ 

计算法

 $\bar{\psi}$ 

 $\mathbf{i}$  $\ddot{\phantom{a}}$ 

 $\mathbf i$ 

医牙医学医牙足 法法律

不去する きょう

计重新编译

À

 $\mathcal{I}$  $\ddot{\ddagger}$ 

 $\frac{1}{3}$ 

 $\frac{1}{2}$ 

 $\overline{24}$ 

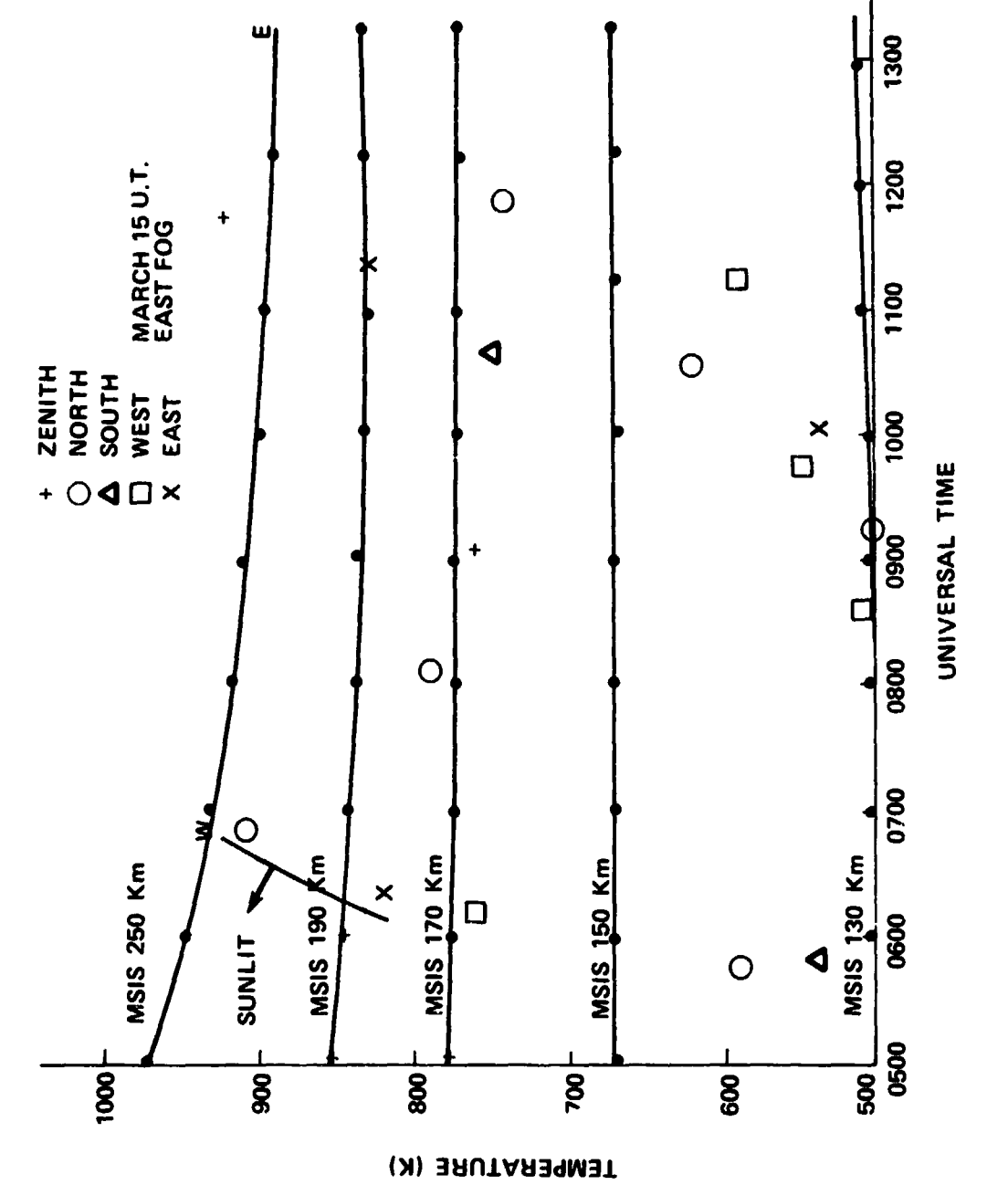

ل المستشر المستطيع المستشر المستشر

 $\sqrt{X}$ 

 $\frac{1}{\sqrt{2}}$ 

 $\ddot{\cdot}$ 

 $\cdot$ 

 $\begin{array}{c} 1 \\ 1 \\ 1 \end{array}$ 

1.57%

Figure 6g. March 15.

 $t + t$ 

 $\ddot{\cdot}$ 

 $\frac{1}{2}$ 

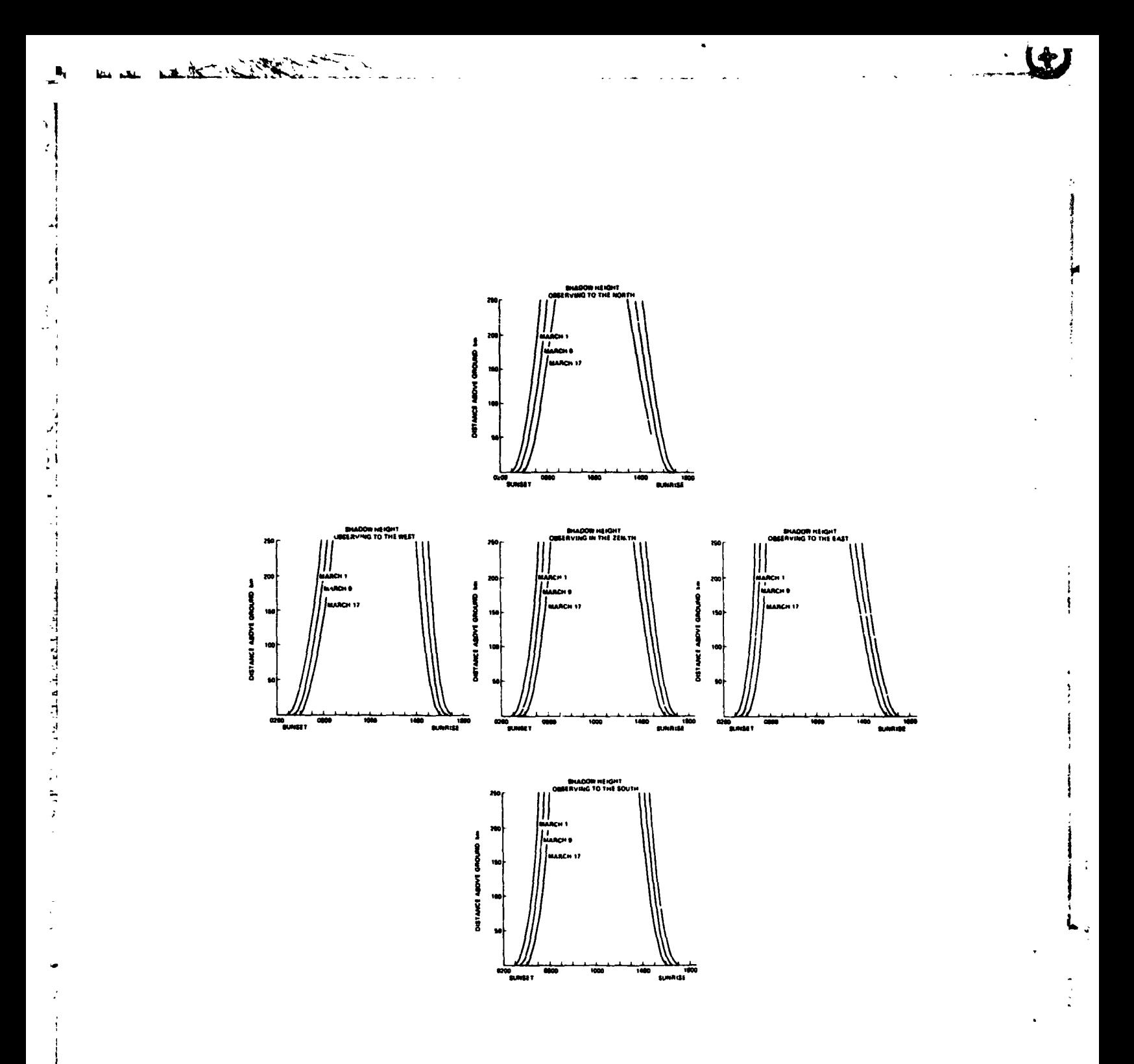

Figure 7. Shadow height. as a function of Local Time in different look directions for **2ays** encompassing the period of the observations.

 $\mathbf{1}$ 

# APPENDIX A. THEORETICAL GAUSSIAN **PROFILES**

A Doppler shift of wavelength results from the motion of a radiating particle towards or away from an observer. In **gas** or plasmas, the random thermal motions of all particles lead to a Maxwellian velocity distribution. This results in a Gaussian distribution in observed frequency due to the Doppler shifting. Hence, the spectral profile has a Doppler broadened component that is a function of temperature. From Griem [26], the Doppler shape is given by

$$
I(\Delta\lambda) = \begin{Bmatrix} M_c^2 \\ \frac{C}{2\pi k t \lambda_0^2} \end{Bmatrix} \begin{Bmatrix} I_2 \\ 2 \end{Bmatrix} \exp \begin{Bmatrix} -M_c^2 \\ \frac{C}{2 k y \lambda_0^2} (\Delta\lambda)^2 \end{Bmatrix}, \qquad (A-1)
$$

where  $\lambda_0 = 6300 \text{ Å} = 6.3 \times 10^{-7} \text{ m}$ , c = 2.99792 x 10<sup>8</sup> m/s, M = mass of emitting species (0)  $(= 2.6776 \times 10^{-26} \text{ kg})$ , k = Boltzman's constant  $(= 1.38$  $\int x 10^{-23}$  J/K), and T = temperature in K.

Normalized intensity as a function of  $T$  and  $\Delta\lambda$  is found from:

Normalized Intensity = exp 
$$
\left\{\n-2.19682568 \times 10^{26} \frac{(\Delta \lambda)^2}{T}\n\right\}
$$

The above equation is verified as shown in Appendix G, by comparing it with Wark's **[3]** version of this equation.

# Theoretical Gaussian Profiles

To convert the form of this equation to one in terms of etalon pressure instead of wavelength, **A,** the conversion

$$
\Delta \lambda = \frac{1.98 \times 10^{-11} \text{ mFSR}}{74.09 \text{ pressure units}} \times \Delta \text{ pressure units} \quad (A-2)
$$

is substituted into equation (A-1) to obtain:

Normalized Intensity =  $exp \left\{-15.689416 \frac{(\Delta \text{ pressure units})}{T}\right\}$ 

where FSR is Free Spectral Range and T is temperature in K.

The factor  $(1.98 \times 10^{-11} \text{ m FSR})$  is a fixed instrument parameter. The FSR observed with the calibration was 75.53 pressure units, and this value is used throughout the program and in the calculations except in the abcve step. Here, a slightly smaller FSR was used to compensate for the lact that the 6328 A laser was used for calibration, while the observations were of 6300 A. Since the FSR is proportional to the square of the *incident* wavelength, the 6328 He-Ne laser which gave a FSR of 75.53 would, at 6300 **0 A,** have given an FSX of:

$$
75.53 \left(\frac{6300}{6328}\right)^2 = 74.86
$$

So the FSR of 75.53 was 75.53 - 74.86 =  $0.67$  pressure units too high. To compensate for this, the FSR used in the above step (equation  $(A-2)$ ) is approximately 75 pressure units.

To input A pressure units in radians x 100 (where 2n rad of trans: rmed data corresponds to 1 FSR of data), the conversion for each set of data

$$
\frac{75.53 \text{ p} \cdot \text{2} \cdot \text{s} \cdot \text{s} \cdot \text{m} \cdot \text{m} \cdot \text{m}}{2 \pi \text{ rad } \times 100} = \frac{12.02097}{100} \tag{A-3}
$$

is substituted into equation  $(A-2)$  to obtain:

Normalized Intensity = exp 
$$
\left\{0.2267 \frac{(\Delta \text{ rad})^2}{T}\right\},
$$

where the numerical factor  $0.2267$  is labeled "CO" in the program. The rcason for scaling the pressure units by the factor 100 is to make a unit change in input (equation  $(A-3)$ ) small enough to allow many  $(628 \sim 100 \times 2)$ x **n)** steps per fringe. This facilitated programming of the graphics.

To check the results of the program, the HWHMs of the laser and theoretical Gaussians can be easily convolved. The laser width of 3.5 pressure units was obtained from a pressure and temperature compensated laser calibration scan. To find the **HWHM** of the theoretical Gaussians start with equation **(A-2).** 

Normalized Intensity = exp 
$$
\left\{\n \begin{array}{ccc}\n -15.689 & \text{(pressure units)}^2 \\
 \hline\n T\n \end{array}\n \right\}
$$

Let normalized intensity =  $0.5$  (i.e., HWHM), then solve for pressure units to obtain:

HWHM in pressure units = 
$$
\sqrt{\frac{T \ln 0.5}{-15.689}}
$$

ڪت

Í

أأسلف

 $\mathbf{I}$ 

 $\overline{\mathbf{I}}$ 

Convolving this with the laser calibration scan width provides a quick look determination of the temperature from the observed width. Examples are shown in Table A-1.

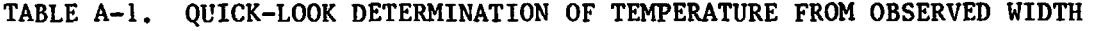

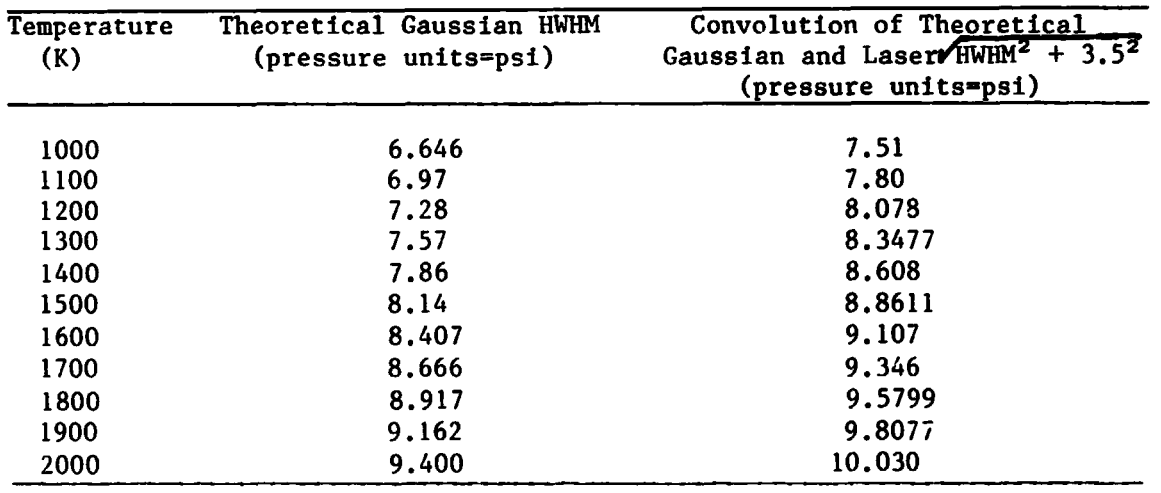

 $\sim$ 

SOLAR GEOPHYSICAL DATA **APPENDIX B. SOLAR GEOPHYSICAL DATA**  APPENDIX B.

م استعاده است است.<br>مراجع المحلي المحدود المحلية المحلية المحلية المحلية المحلية المحلية المحلية المحلية المحلية المحلية

**The following data were used in the MSIS program and were obtained from NOAA 1271:**  The following data were used in the MSIS program and were obtained from NOAA [27]:

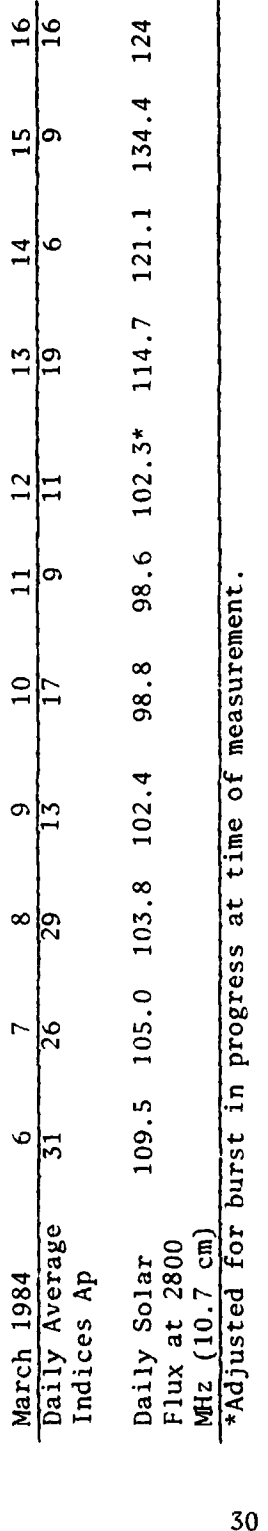

**Mean F10.7 for December 1983, January 1984, February 1984, and March 1984 was 90.5, 112.4,**  Mean  $F_{10}$ ,  $7$  for December 1983, January 1984, February 1984, and March 1984 was 90.5, 112.4, **137.2, and 120.8, respectively.** 137.2, and 120.8, respectively.

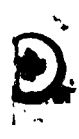

۳

医生物学 医二角

 $\frac{1}{1}$ 

 $\frac{1}{2}$ 

 $\frac{1}{2}$ 

 $\frac{1}{2}$ 

 $\frac{1}{1}$ 

 $\begin{array}{c} \n\vdots \\
\downarrow \\
\downarrow\n\end{array}$ 

the marketing state

 $\begin{array}{c} 1 & 1 \\ 1 & 1 \\ 1 & 1 \end{array}$ 

 $\frac{1}{2}$ 

 $\frac{1}{2}$  by  $\frac{1}{2}$  by  $\frac{1}{2}$ 

APPENDIX C. MSIS EXAMPLE OUTPUT

MARCH 7 UT 84067 INPUT UNIVERSAI, TIME IN SEC 14440 (0400 **UT)**  INPUT MIN, **MAX** ALTITUDES AND ALT. STEP IN **KM**  130,290 20 INPUT GEODETIC LAT., EAST LONG. IN DEG 64.9,212.2 INPUT LOCAL APPARENT SOLAR TIME IN HRS 18.2 INPUT  $3-MO$ . AVE. OF  $F_{10}$   $7$  FLUX 112 INPUT DAILY **F**<sub>10.7</sub> FLUX FROM PREVIOUS DAY 109.5 INPUT DAILY AP VALUE 26 DATE UT(SEC) LATITUDE LONGITUDE LOCAL TIME  $\mathcal{F}_{10.7}$ <sup>></sup> F<sub>10.7</sub> AP 84067 212.2 18.2 112.0 109.5 14440 64.9 26 ALT  $[HE]$  $[0]$  $[N2]$  $[02]$  $[AR]$  $[H]$ T 130. 1.7502E+07 3.2964E+10 1.1277E+11 2.0486E+10 4.8818E+08 1.4128E+06 524. 150. 1.2866E+07 1.3711E+10 3.0166E+10 4.7443E.09 8.6045E+07 5.0339E+05 692. 170. 1.0393E+07 7.1768E+09 1.1209E+10 1.5684E+09 2.2538E+07 2.5966E+05 806. 190. 8.8380E+06 4.2385E+09 4.8880E+09 6.1621E+08 7.1885E+06 1.7916E+05 883. 210. 7.7383E+06 2.6843E+09 2.3331E+09 2.6699E+08 2.5662E+06 1.4700E+05 936. 230. 6.8957E+06 1.7755E+09 1.1773E+09 1.2287E+08 9.8243E+05 1 3188E+05 972. 250. 6.2138E+06 1.2081E+09 6.1598E+08 5.8823E+07 3.9375E+05 1.2358E+05 996. 270. 5.6406E+06 8.3788E+08 3.3030E+08 2.8927E+07 1.6285E+05 1.1829E+05 1013. 290. 5.1460E+06 5.8885E+08 1.8022E+08 1.4498E+07 6.8877E+04 1.1441E+05 1025.

## APPENDIX D. PROGRAM AND EXAMPLE OUTPUT

ALL NAME STREET

.TYPE G.G

PROG TO GENERATE THEORETICAL GAUSSIAN PROFILES C. AND PLOT OBSERVED PROFILES AND FIND TEMPERATURE C c Followins is the starting point (sp) value used to establish the place in the data to start reading.  $\mathbf{r}$  $SP = 1668.$ Followins is a table that appears in the report, and is not essential c to this prosram. It is included here for reference only. Ċ GENERATE A TABLE TO FIND APPROX TEMP FROM HWHM OF RAW DATA C. **CC** TE=700. WRITE(S,\*)'\*\*\*\*\*\*\*' CC X IS TEMP, XX IS HWHM PSI, XXX IS HWHM CONVOLUTED WITH 3.5 PSI LASER C. WRITE(S.\*)'TEMP, HWHM THEORETICAL HWHM CONVOLUTED '  $cc$ C<sub>3</sub> X=((TE\*(ALOG(.5)))/-15.689)\*\*.5 XX=X\*315./27.67 r. C XXX=((X\*X)+(3.5\*3.5))\*\*.5 URITE(5,\*)TE,X,XX,XXX C. C.  $TE = TE + 100.$ IF (TE .LE. 1700) GO TO 3 C C The prosram starts here. YSM, YSSM, and YSCM are the fourier cofficients C. DIMENSION YSM(15), YSCM(15), YSSM(15) **REAL F(10)** C The followins step is required for sraphins only and is not essential CALL INITT(30) RETREIVE OBSERVED DATA c RETREIVE OBSERVED TEMP(TL), PRESSURE(PL), COUNTS(CL),<br>KILORAYLEIGHS(KL), NP IS NEW PRESSURE, NC IS NEW # OF COUNTS C. r. REAL TL(34) REAL PL(34) REAL CL(34) REAL KL(34) REAL NP(34) REAL NC(34) OPEN(UNIT=3,NAME='FW2:FP16.DAT',READONLY,TYPE='OLD') READ: TEMP PRES COUNTS KRAYS c READ BLANKS UNTIL START OF DESIRED DATA\*\*\*\*\*\*\*\*\*\*\*\*\*\*\*\*\*\*\*\*\*\*  $\mathbf{r}$  $ZW = 1$ WRITE(5,\*)'ZW ZS' READ(3, \*, ERR=187) 187 **WRITE(5.\*)ZW,ZS** C.  $ZW = ZW + 1$ MAX ZW VALUE (SP) BELOW DETERMINES STARTING PT TO READ DATA C For convenience, the following step was moved to near begining of prog. C  $SP = 1185.$ c IF (ZW .LE. SP) GO TO 187  $ZY=1$  $ZY=ZY+1$ C  $\mathbf{r}$ 

 $\frac{1}{\sqrt{2\pi}}\frac{1}{\sqrt{2\pi}}\frac{1$ 

C Blanks have now been read to besinins of data. Start readins data now.  $77 = 1$ 189 READ(3,150)TL(ZZ),PL(ZZ),CL(ZZ),KL(ZZ) PRESSURE AND INTENSITY COMPENSATION \*\*\*\*\*\*\*\*\* C NP(ZZ)=PL(ZZ)\*(298./(273.+TL(ZZ))) NC(ZZ)=CL(ZZ)/KL(ZZ) c  $ZZ = ZZ + 1$ The following step tells computer to read 34 lines of data (the fringe).<br>IF (ZZ .LE. 34) GO TO 189<br>FORMAT (9X;F6.3;F7.2;15X;F6.0;4X;F5.3) c 150 C CALCULATE BACKGROUND INTENSITY ZB=AVERAGE OF 1ST AND LAST PTS OF NC AFTER COMPENSATIONS, BEFORE SUBTRACTION OF BG AND NORMALIZATION C. ZB=( NC( 1 )+NC( 34 ) )/2 WRITE(5,\*)' ttttttttttt' WRITE(5,\*)'BACKGROUND INTENSITY IS' WRITE(5,\*)ZB C Following step not required, so ignore.  $\mathbf c$  $WRITE(5**)' NP(34)-NP(1)*'$ C Followins is specification of free spectral ranse in pressure units SRS=75.53 **WRITE(5,\*)SRS** NORMALIZE NUMBER OF COUNTS AND SUBTRACT BACKGROUND C NORMALIZE BY DIVIDING BY 11TH ELEMENT OF NC (18TH FOR 34ELEMENTS ASBELOW) C. WRITE(5,\*) 'NC BEFORE NORMALIZING AND AFTER SUBTRACTION OF BG'  $ZA = 1$ 149  $WRITE(5, x) NC(ZA)-ZB$  $ZA = ZA + 1$ IF (ZA .LE. 34) GO TO 149 c NORMALIZE TO NN=NC(11)-ZB=MIDDLE NO. OF COUNTS - Z BACKGROUND **WX=NC(18)-ZB** WRITE(5,\*)'WX IS' WRITE(5,\*)WX C The next 4 steps are used as checks only and may be ignored.  $NN = NC(18)-ZB$ C C **NN=WX**  $cc$ WRITE(5,\*)'WX IS'  $cc$ **WRITE(5,\*)WX** C The next 4 lines are the normalization described 15 lines above  $Z = 1$ NC(ZW)=(NC(ZW)-ZB)/WX  $152<sub>1</sub>$ ZW=ZW+1 IF (ZW . LE. 34) GO TO 152 WRITE(5,\*)'PRESSURE, COUNTS, KILORAYLEIGHS, IN RAW DATA FORM' WRITE(5,\*)'LAST 2 COLUMNS ARE NEW PRESSURE AND NEW COUNTS' WRITE(5,\*)'  $PL$ NP NC' CL. **KL**  $7<sub>0</sub>$ =1 151 WRITE(5,\*)PL(ZA),CL(ZA),KL(ZA),NP(ZA),NC(ZA)  $ZA = ZA + 1$ IF (ZA .LE. 34) GO TO 151 WRITE(5,\*)'THIS TEXT CAUSES LAST LINE TO PRINT' c 

 $\mathbf{I}$ 

I۰  $\mathbf{L}$ 

 $\mathbf{b} = \mathbf{b} + \mathbf{b} + \mathbf$ 

 $\overline{\bullet}$ 

**STATISTICS** 

 $\overline{\cdot}$ 

C Next two lines are free spectral ranse in pressure units WRITE(5.\*)'SRS' WRITE(5.\*)SRS c Next line applies only to graphing on terminal C CALL FINITT(0,760)  $\mathbf{c}$ PI=3.1415926535 WRITE(5,\*)' C The followins is used if the Delta Pressure Step is desired output e WRITE(5,\*)' DPS  $NP(J)'$ MAX M IS NO. OF FOURIER COEFFS C DO 106 M=1,10  $\mathbf c$ FSR IN PRESSURE UNITS SRS=75.53 C. SUNC=0.  $SUNS = 0.$ C2=6.28318\*M/SRS DO 107 J=1,34 IF (J .NE. 1) GO TO 104 C Followins line calculates the difference in pressure between 1st 2 steps DPS=NP( $J+1$ )-NP( $J$ ) C DPS=(SRS-(NP(20)-NP(1)))/2 GO TO 105 104 **CONTINUE** C. Followins line calculates the difference in pressure between steps DPS=NP( $J$ )-NP( $J-1$ ) IF (J .NE. 20) GO TO 105 C. DPS=(SRS-(NP(20)-NP(1)))/2 C 105 CONTINUE IF (M .NE. 1) GO TO 116 The followins ster is used if Delta Pressure Ster is desired outrut. c  $\mathbf{r}$  $WRITE(5**)DPS*NP(J)$ 116 **CONTINUE** Ċ The next two steps calculate the Fourier cos coeffs, and sin coeffs SUNC=SUNC+(NC(J)/M)\*(2.\*SIN(C2\*NP(J))\*((SIN(C2\*DPS/2.))\*\*2 \* >+COS(C2\*NP(J))\*SIN(C2\*DPS)) SUNS=SUNS+(-NC(J)/M)\*(2.\*COS(C2\*NP(J))\*((SIN(C2\*DPS/2.))\*\*2 \*)-SIN(C2\*NP(J))\*SIN(C2\*DPS)) 107 **CONTINUE** C. The next line calulates the Fourier coeffs of the fringe YSM(M)=SQRT(SUNS\*SUNS+SUNC\*SUNC)/PI YSCM(M)=SUNC/PI YSSM(M)=SUNS/PI 106 CONTINUE C Following are the Fourier coeffs WRITE(5,\*)'YSM' WRITE(5,\*)YSM(1) WRITE(5,\*)YSM(2) WRITE(5,\*)YSM(3) WRITE(5,\*)YSM(4) WRITE(5,\*)YSM(5) WRITE(5,\*)YSM(6)

Ğ.

4

 $\mathbf{r}$ 

 $\frac{1}{1}$ 

j.

 $\mathcal{I}$ 

à.

 $\bar{4}$ 

 $\sim$ 

 $\boldsymbol{f}$ 

 $\mathbf{r}$ 

 $\frac{1}{2}$ 

j

 $\mathbf{v}$ 

 $\frac{1}{2}$ 

 $\frac{1}{2}$  $\mathcal{F}$ 

make a station of

 $\blacksquare$ 

 $\mathbf{N} \in \mathbb{R}$ 

34

more support and

**ORIGINAL PAGE IS**<br>**DE POOR QUAL IS DE POOR QUALITY** WRITE(5,\*)YSH(7)  $WRITE(5*x)YSM(8)$  $WRITE(5**)YSM(9)$ WRITE( 5,\* )YSH( 10) **C**WRITE( 5,\*)YSM(11)<br> **CWRITE( 5,\*)YSM(12) C**WRITE( 5, \* )YSH( 12 )<br> **CWRITE( 5, \* )YSH( 13 )** C WRITE( $5*$ )YSM( $13$ )<br>C WRITE( $5*$ )YSM( $14$ ) C WRITE( $5$ ,  $*$ )YSM( $14$ )<br>C WRITE( $5$ ,  $*$ )YSM( $15$ ) C WRITE(5,\*)YSM(15)<br>C BELOW IRRELEVANT C BELOU IRRELEVANT EXCEPT FOR LASER **COEFFS\$\$~~~~~#tt#\$t###t\$~##~~Z~**  WRITE( 5,\*)'NOW PLOT OBSERVED DATA USING FOURIER COEFFS' CALL INITT( 30 ) CALL DWINDO( $0.7629.7 - 1.71.$ ) CALL TWIND0(50,900,50,800) CALL MOVEA(0.,0.)  $X = .01$ C FIND FIRST VALUE FW AND CENTRAL CW TO N PLOT ONLY<br>C FW=YSM(1)\*COS(.01/100)+YSM(2)\*COS(2\*.01/100) C FW=YSM(1)\*COS(.01/100)+YSM(2)\*COS(2\*.01/100)<br>C \*+YSM(3)\*COS(3\*.01/100)+YSM(4)\*COS(4\*.01/100) **<sup>C</sup>**LtYSM( 3 )LCOS( 3tr01/100 )+YSH( **4** )\*COS( 4\*.01/100 **C** LtYSM( **5** )\*Cost St.01/100 )tYSM( 6 )%COS( 6\*.01/100) **<sup>C</sup>**\*tYSM( 7 )tCOS( 7\*.01/100 )tYSM( **B** )tCOS( 8\*.01/100 **1 CCW=YSM(1)\*COS(PI)+YSM(2)\*COS(2\*PI)+YSM(3)\*COS(3\*PI)<br>C \*\*+YSM(4)\*COS(4\*PI)+YSM(5)\*COS(5\*PI)+YSM(6)\*COS(6\*PI) \*+YSM( 4 )\*COS( 4\*PI )+YSM( 5 )\*COS( 5\*PI )+YSM( 6 )\*COS( 6\*PI )** C \*+YSM( 7 )\*COS( 7\*PI )+YSM( 8 )\*COS( 8\*PI )+YSM( 9 )\*COS( 9\*PI ) 900 Y=(( YSH( 1 )\*COS( X/100 )+YSH( 2 )\*COS( 2\*X/100 )+YSH( 3 )\*COS( 3\*X/100 ) \*tYSM( **A** )\*COS( 4tX/100 )+YSH( S )\*COS( 5\*X/100 )tYSM( 6 )\*COS( 6\*X/100 \*tYSM( 7 )\*COS( 7tX/100 )tYSM( 8 )tCOS( 8\*X/100 )tYSH( 9 )tCOS( 9\*X/lOO) \*tYSM( 10 )\*COS( 10\*X/100 )tYSM( 11 )\*COS( 11\*X/100 \*+YSM( 12 )tCOS( 12\*X/100 )tYSH( 13 )\*COS( 13\*X/100 ) \*tYSM(14)\*COS(14\*X/100)+YSM(15)\*COS(15\*X/100))) C910 CALL DRAWA(X,Y)  $X = X + 1$ C IF (X .LE. 629) GO TO 900 **C** NOW PLOT LASER PROFILE WITH FOURIER COEFFS  $X = .01$ REAL L( 10 ) C LASER COEFFS FOR FSR OF 75.7332 PSI L( 1 **1s.** 2254809 **L(** 2 **1s.** 1613598  $L(3)$  \*  $.1071364$ L( 4 **)a.** 094267033  $L(5) = .074299119$ L( 6 055807292 L( 7 **1s.** 029683163  $L(8) = .02P19389$ L( 9 )~.018680153 L(10)=.018559434 <sup>C</sup>**2OOttttt++ttttt+tt+tttttt~tttt~:~ttttttttttttttttt+tt+++++ttttttt+ttttt+t**  C LASER FIRST VALUE ( LF )r LASER CENTRAL VALUE (LC) TO N PLOT ONLY  $C = FF = 7633933$ <br> $C = CE = -0.14967$ C CC=-0.1496794<br>C920 Y=((L(1)\*COS( Y=((L(1)\*COS(X/100)+L(2)\*COS(2\*X/100)+L(3)\*COS(3\*X/100)

فسأست والمستضيح والمستوسل المستعفل والمستعفل

920 Y=L(1) \*COS(X/100) +L(2) \*COS(2\*X/100) +L(3) \*COS(3\*X/100) \*+L(4)\*COS(4\*X/100)+L(5)\*COS(5\*X/100) **\*+L(6)\*COS(6\*X/100)+L(7)\*COS(7\*X/100)** #+L(8) \*COS(8\*X/100) +L(9) \*COS(9\*X/100) \*+L(10)\*COS(1C-X/100) **CCC** CALL DRAWA(X,Y)  $X = X + 1$ **CCC** IF (X .LE. 629) GO TO 920 C 10 Fourier coeffs were found but any number up to 10 may be used Ċ Now select the number of Fourier coeffs to be used: C ċ  $YSM. J = 0.$ C  $Y5. (4)=0.$  $\mathbf{c}$ YSM $(5)=0$ . c YSM( $6$ )=0.  $YSM(7)=0.$  $YSM(B)=0.$  $YSM(9)=0.$ YSM(10)=0. c PLOT CONVOLUTED PROFILE CALL MOVEA(0,,0,) DO 940 M=1,10 DECONVOLUTE LASER FROM OBSERVED DATA (/20 NORMALIZES ONLY) Ċ. 940 YSM(M)=(YSM(M)/L(M))/20 WRITE(5,\*)'DECONVOLUTED COEFFS ARE'  $WRITE(5*Y)YSM(1)$  $WRITE(5,*)YSM(2)$ URITE(5,\*)YSM(3) URITE(5,\*)YSM(4) WRITE(5,\*)YSM(5) WRITE(S,\*)YSM(6) WRITE(5,\*)YSM(7) WRITE(S,\*)YSM(8) URITE(5,\*)YSM(9) WRITE(5,\*)YSM(10) URITE(5,\*)'THIS TEXT CAUSES LAST LINE TO PRINT  $\mathbf c$ C  $C1 = 8.738/100$  $\mathbf c$  $C2 = 4.583/100$ C  $C3 = 2.346/100$ YSM(1)=(YSM(1)+C1)/2 C C YSM(2)=(YSM(2)+C2)/2 YSM(3)=(YSM(3)+C3)/2 C C WRITE(5,\*)'AVERAGE COEFFS ARE' URITE(5,\*)YSM(1)  $\mathbf{r}$ URITE(5,\*)YSM(2) Ċ WRITE(5,\*)YSM(3) C C Ċ \*\*\*\*\*\*\*\*\*\*\*\*\*\*\*\*TO PLOT LASER PROFILE INSTEAD##\* c  $YSM(1)=.2433401$ C YSM(2)=.1676189 C YSM(3)=.1367357

 $\overline{1}$ 

Ä.

 $\mathcal{L} = \mathcal{L} + \mathcal{L} + \mathcal$ 

 $\frac{1}{2}$ 

36

where  $\alpha$  is a  $\alpha$ 

c  $X = .01$ c FIRST PLOT IS NON NORMALIZED VERSION Y=YSM(1)\*CDS(X/100)+YSM(2)\*CDS(2\*X/100)+YSM(3)\*CDS(3\*X/100) 950 \*+YSM(4)\*COS(4\*X/100) \*+YSM(5)\*COS(5\*X/100)  $cc$ CALL DRAWA(X,Y) C WRITE(5,\*)'X,Y' C WRITE(5,\*)X,Y FIND FIRST AND CENTRAL VALUES TO NORMALIZE IN STEP 980 c IF (X.NE. . 01) GO TO 960  $FV = Y$ 960 IF (X.NE. 315.01) GO TO 970 WRITE(5,\*)'X IS 315 X AND Y ARE' C C **WRITE(5.\*)X.Y** URITE(5,\*)'\*\*\*\*\*\*\*\*\*\*\*\*\*\*\*\*\*\*\*\* C CV=Y WRITE(5,\*)'CENTRAL VALUE IS CV='  $\mathbf c$ C WRITE(5,\*)CV WRITE(5,\*)'\*\*\*\*\*\*\*\*\*\*\*\*\*\*\*\*\*\*\*\* c 970  $X = X + 1$ IF (X.LE. 629) GO TO 950 WRITE(5+\*)'FIRST VALUE, FV, CENTRAL VALUE, CV' WRITE(5,\*)FV,CV  $\mathbf C$ WRITE(5+\*)'CV IS'  $\mathbf{C}$ WRITE(5,\*)CV WRITE(5,\*)'THIS TEXT CAUSES LAST LINE TO PRINT' CO=(15.689416\*((SRS/(2\*PI))\*\*2))/10000 WRITE(5,\*)'CO' WRITE(5,\*)CO CALL MOVEA( $C \rightarrow O+$ ) C CALL DRAWA(629.,0.) CALL MOVEA(0.1.2) C C CALL DRAWA(629.,.2)  $\mathbf{C}$ CALL MOVEA(0.,.4) C CALL DRAWA(629.,.4)  $\mathbf c$ CALL MOVEA(0.,.5) C CALL DRAWA(629.,.5) C CALL MOVEA(0.,.6) c CALL DRAWA(629.1.6)  $\mathbf{C}$ CALL MOVEA(0.,.8) C  $\mathbf c$ CALL DRAWA(629.,.8) C CALL MOVEA(O.,t.) C CALL DRAWA(629.,1.) NOW FLOT NORMALIZED CONVOLUTED DATA C CALL DWINDO( $-315.$ , $315.$ , $0.$ , $1.$ )  $X = .01 - 315.$ Y=((YSM(1)\*COS((X/100))+YSM(2)\*COS(2\*X/100) 980 \*+YSM(3)\*COS((3\*X/100))

ķ

لمح

 $\mathbf{I}$ 

∴,

 $\mathcal{A}_{\mathcal{A}}^{\mathcal{A}}$ 

 $\tilde{\boldsymbol{\tau}}$ 

ا یا

CALL HERT SERVICE.

 $\blacksquare$ 

÷

 $\mathbf{r}$ 

للمسارير الساد

```
*+YSM(5)*COS(5*X/100)
      *+YSM( 6)*COS( 6*X/100)
      *+YSM(7)*COS((7*X/100))+YSM(8)*COS(8*X/100)
      *+YSM(9)*COS(9*X/100)+YSM(10)*COS(10*X/100)
      * )-CV )/( FV-CV)
       CALL DRAWA(X,Y)
       WRITE(5,*)X,Y
C
       X=X+1IF (X .LE. 315) GO TO 980<br>PLOT THREE REFERENCE CURVES T=800,1200,1600
C
       CALL MOVEA(0.,1.)
c
       Followins is temperature of first reference curve
       T = 800984
      X=0.
       CALL MOVEA(0.,1.)
C
       Below is the theoretical saussian frinse profile
 985
       Y=EXP(-CO*(X*X)/T)
       CALL DRAWA(X,Y)
       X=X+10C.
       In the followins line 315 is used because Pi radians of fringe Plotted
       IF (X .LE. 315) GO TO 985
       T = T + 400IF (T.LE. 1600) GO TO 984
       FIND SQUARE ERROR FOR T=
c
\mathbf cStart searchins for correct temperature at the temperature below
       T = 4CWRITE(5,*)'TEMP, ERROR'
 986 ER=0.
       x=0.
 987 ER=ER+(((((YSM(1)*COS((X/100))+YSM(2)*COS(2*X/100)
      #+YSM(3)#COS((3#X/100))+YSM(4)#COS(4#X/100)
      #+YSM(5)#COS((5#X/100))+YSM(6)#COS(6#X/100)
      *+YSM(7)*COS((7*X/100))+YSM(8)*COS(8*X/100)
      #+YSM(9)#COS(9#X/100)+YSM(10)#COS(10#X/100)
      * )-CV )/(FV-CV))-
      *<br />
K<br />
C<br />
C<br />
CO<br />
X<br />
X<br />
X<br />
X<br />
X<br />
X<br />
X<br />
X<br />
X<br />
X<br />
X<br />
X<br />
X<br />
X<br />
X<br />
X<br />
X<br />
X<br />
X<br />
X<br />
X<br />
X<br />
X<br 
       X = X + 10IF( X .LE. 315.) GO TO 987
       WRITE(5,*)'TEMP, ERROR'
C
       WRITE(5,*)T,ER
C
       WRITE(5,*)'THIS TEXT CAUSES LAST LINE TO PRINT'
       T = T + 10IF (T.LE. 1700) GD TO 986
       CLOSE(UNIT=3, DISPOSE='SAVE')
\mathbb CNext line applies to sraphins on terminal
       CALL FINITT(0,760)
       END
.TYPE G.COM
```
 $\overline{\phantom{a}}$ 

▲

I

 $\mathcal{I}_\mathcal{N}$ 

 $\overline{a}$ 

Î

 $\lambda$ 

```
FORTRAN/LIST:FW2:C.LST/SHOW:3 G.G
LINK G/LINKLIBRARY:FSPLIB
R G
```
 $\mathcal{L}=\mathcal{L}^{\text{max}}$  , where  $\mathcal{L}^{\text{max}}$ 

\*+YSM(4)\*COS(4\*X/100)

į

Ĩ.

58

7927

काबर उ

≕

 $\epsilon_{\rm w}$ 

 $\mathbf{I}_1$ 

 $\pmb{\cdot}$ 

 $\ddot{\cdot}$ 

a March 2013 has been

 $\sim$ 

 $\sim$ 

 $\mathbf{r}$ 

 $\mathcal{A}_1$ 

 $\frac{1}{2}$ 

 $\lambda$ 

FORTRAN/LIST:FW2:G.LST/SHOW:3 G.G .MAIN. LINK G/LINKLIBRARY:FSPLIB ?LiNK-W-Undefined slobals: **»VIRSZ** R G  $\bullet$  $2w$  ZS  $\overline{111111111111}$ BACKGROUND INTENSITY IS 988.7231 75.53000 NC BEFORE NORMALIZING AND AFTER SUBTRACTION OF BG 41.25928 136.7249 11.27686 120.3678 72.98279 119.8583 125.0291 413.9391 433.7892 816.1156 1174.443 1839.478 2851.599 4722.567 6891.408 8991.732 10968.37 11536.11 11110.94 9288.200 6731.890 4509.587 2715.975 1797.112 918.6843 663.2294 319.3577 169.7096 303.6644 149.3887 141.9388 114.2964 104.1340  $-41.25934$ 

÷,

 $\frac{1}{2}$ 

 $\overline{\phantom{a}}$ 

-22

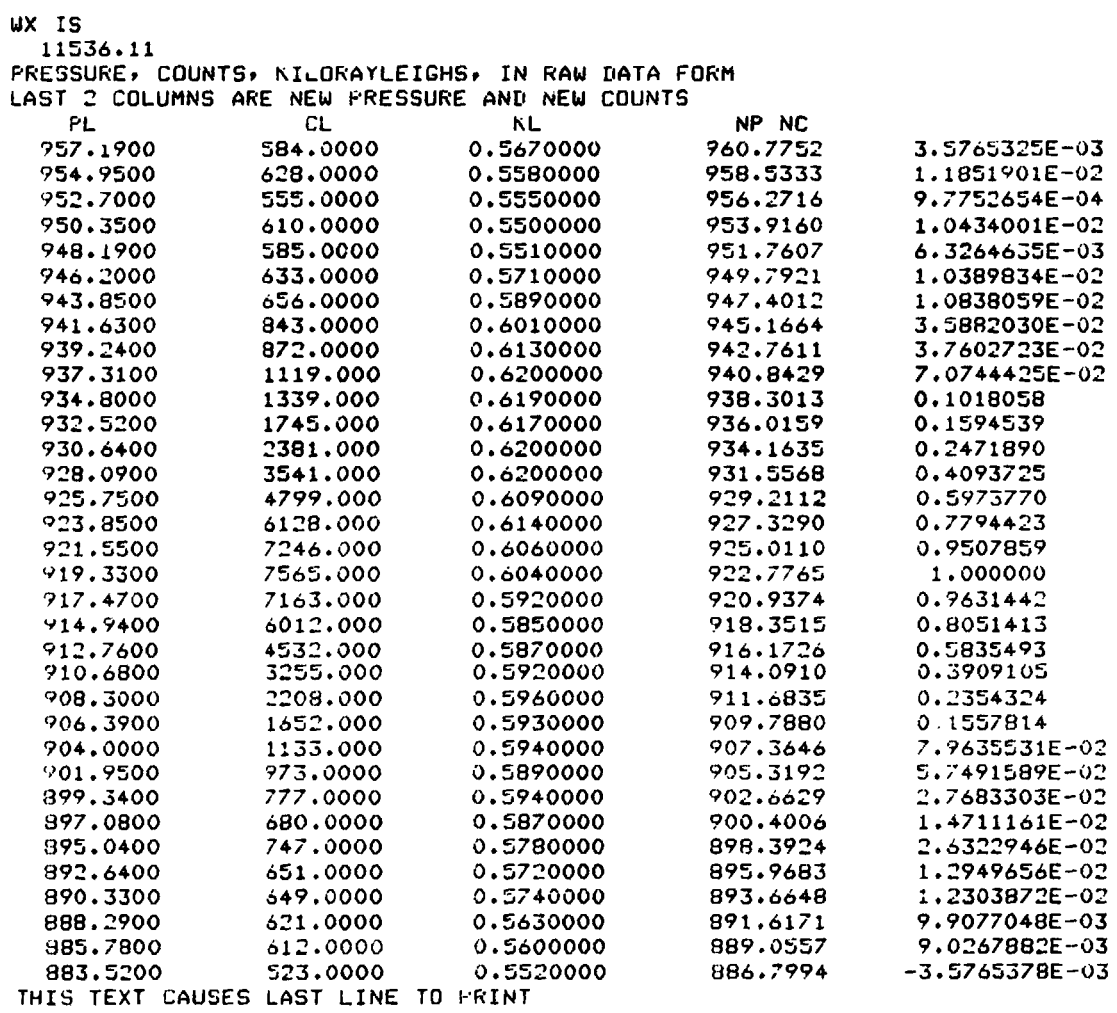

计工作

4

 $\ddot{\cdot}$ 

 $\mathfrak{c}$ 

 $\bar{t}$  $\mathbf{i}$ Ť  $\bar{t}$  $\pmb{i}$  $\ddot{\cdot}$  $\mathbf i$ 

 $\pmb{\mathfrak{z}}$  $\bar{1}$  $\tilde{\tilde{z}}$  $\mathbf{I}$  $\mathbf{i}$  $\begin{array}{c} 1 \\ 2 \\ 3 \end{array}$ Ì  $\mathbb{I}$ j ł,  $\lambda$ 

 $\overline{\mathcal{L}}$ 

į ι  $\sum_{i=1}^{n}$ 

 $\frac{1}{\epsilon}$  $\mathbf{r}$ ł

> $\mathbf{\mathbf{I}}$  $\begin{array}{c} 1 \\ 1 \\ 1 \end{array}$

 $\boldsymbol{\zeta}$ 

 $\mathbf{v}$ 

SRS<br>75.53000

**A** Richard William States

 $\mathbf{J}$ 

 $\frac{1}{\frac{1}{\frac{1}{\alpha}}}\frac{1}{\alpha}$ 

 $\hat{\mathcal{F}}_s$ 

 $\frac{1}{2}$  $\ddot{\phantom{1}}$ 

アイトー

 $\mathbf{r}$ 

アイリン はんかん アイトライト

 $\frac{1}{2}$ 

 $\frac{1}{2}$ 

YSM<br>0.3696032<br>0.2238235<br>0.1115526<br>4.6207257EE-02<br>1.6699495EE-03<br>5.2267537E-03<br>1.8393556E-03<br>1.7564564E-03

# **ORIGINAL PACE IS** OF POOR QUALITY

ń

ķ,

Ġ,

Ĩ

۶

3.5860834E-03 3.0901073E-03 ROW@PLOT OBSERVED DATA USING FOURIER COEFFS

 $7<sup>7</sup>$ ദ

0.2267180

DECONVOLUTED COEFFS ARE 8.1958868E-02 6.9355413E-02 5.2061040E-02  $2.4508704E - 02$ 1.1238017E-02 4.6828589E-03 0.0000000  $0.0000000$  $0.0000000$  $0.0000000$ THIS TEXT CAUSES LAST LINE TO FRINT FIRST VALUE, FV, CENTRAL VALUE, CV 0.2438049  $-4.6711199E - 02$ THIS TEXT CAUSES LAST LINE TO PRINT .co

ZZZBEIXRRRIERSXEZNNRERINWXKXZXZZXMERZAEDEMSKXKMLMwOPQxSTI: ++++yUWzXZ(C\: +\_)\$@"BC DF" `GaHJbKLcNdOfeRSfUVsWhYZi[]Jt\_J%AKBC1EFGImJ"m%JKMNOQRTUVXYZ\1]t1&@kABDJEFiHIhJLsM OfFeQSdTcUWbXaY`[\! ]"\_}'@A;C(D!('DzEGyHxJwKLvNuOPtRsSTrUr\*PPtQvSxTzU;W X"aYdCg\j tn\_a+@uBsC)D#aFeG#e+GJHoJtNsL N\$eOkPaRwS\*T%eV1WsY(Z&bCJ]st(\_'d+AlBuC E(hFrG(I)eJP NzM)z,M\*dNoOzQ+eRpT(U,fVaX:Y-hZs\ ].Jtv-@/bAmByDOdEpF(H1fIrJ)L2hMsN)P3hQ3h-QrS)T4 sUPWzX5cYlEu\"J6f\_n.@vA)C7dDKEaGwH:I8bNfLKNoOrFvRxSCTJV"W X8 .X9'ZE\8 t"\_)/@CBxCu DrFoGKIfJaK7:MwNoOJQdR6)SvUnVfW5"YuZ1[c]4ztp\_4p/\_fOA3:BrChE2)FrHhI1)JoLfMO(NoPdQ/ xRmTaU.vVJX- YsZh\,:Jqtf1@tzAoCdDtd1D\*yEoGdH)zIoNeL((MoOhP'"QuS1TcU&CWrXJYbE%z\st 1\_e2@\$"BwCaIKFeG\$ H9J\$92JtKoLJNeOaF" \R9SuTaVnWJXsZdCa]' f:\_z3AxBvCtErFr6AsBCtDuFG vHwJKxM!x6MsNzOQ(R:S)UV~W Y"\ZEaJbfc\_c7AdBeCEfFsHIhJLiMNJPQKRTUIVXYmZ\Jtm8@A"m8AB DEGHIKLIMOFQKSTJUWX1YCh\Js\_f9@BeCDdFGcHbJKaLN'O! PR"ST)V:WXCZEz3'z91f9\_9:AxBCwEFG vIJukMNOtQRSUsVWYZ\Jntr;@ABDEFHr<BC9\.CCC8K/H6pV6p/V3w0COoQ-ct\*\1L'mY%12G\*"T""3BJ 0! J:4JuXs5ESr6@NCr7IVr8DQ\_r9LZr:GU!r:Ur;BP39'+LC8r/H71V5K0C2:Q0ff-n1L\*CY(r2G&tT% c3B\*"0c3"a4JdX!35ExS!x5Su6@tNsEr7IVr8DQ\_r9LZr:GUriBF39\.EE8u/H7wV6f0C4hQ2\f/t1L-1  $Y + a 2G$ 

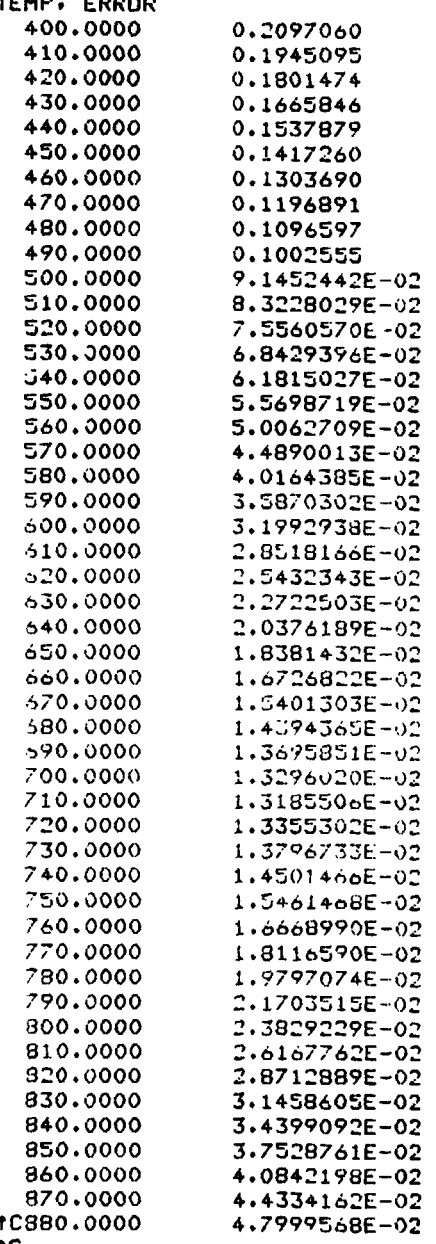

 $\frac{1}{2}$ 

Ìс Ŕ

J,

 $\frac{1}{2}$ 

 $\ddot{i}$  $\frac{1}{2}$ è ă

> × E Ą

> > $\uparrow$  C

E

ر<br>پ

 $\frac{1}{2}$ 

Å, 

 $\boldsymbol{l}_i$ 

**TYPE 0.0** 

```
PROG TO READ AND MODIFY LASER PROFILES
C
        TEHP( LASER ) PRESSURE( LASER ) COUNTS( LASER ) 
C
        DIMENSION YSM(35), YSCM(35), YSSM(35)
        REAL TL( 130 
        REAL PL1 130 ) 
        REAL CL( 130 ) 
        REAL NP( 130 ) 
        REAL NC( 68) 
        OPEN( UNIT=3, NAME=' FW2: FP11, DAT' , READONLY, TYPE=' OLD' )<br>WRITE( S, *)' TL NP RF
        WRITE( S<sub>*</sub>*)' TL NP CL NC'
         DO 100 I=1,68<br>READ(3,50) TL(I),PL(I),CL(I)<br>IF (I .LE. 4 ) GO TO 100<br>START TEMPERATURE COMPENSATION<br>JEW PRESSURE (NP)=PRESSURE OF LA<br>NP(I)=PL(I)*(298./(273.+TL(I)))<br>NORMALIZE THE COUNTS
        DO 100 I=lr68 
        READ( 3.50) TL( I )rPL( I )rCL( I) 
\mathbf{C}c.
        .4EW PRESSURE ( NP )=PRESSURE OF LASER( PL )*TEHP FACTOR 
         NP(I)=PL(I)*(298.<br>NORMALIZE THE COURN<br>NC(I)=CL(I)/32350<br>HEITE(S.*)TL(I)-N
         NORMALIZE THE COUNTS<br>NC(I)=CL(I)/32350<br>WRITE(5,*)TL(I),NP(I),CL(I),NC(I)<br>FORMAT (8Y-54 3-53 2-15Y-54 0)
C
         NOHHALIZE THE COUNTS 
50
         FORMAT (9XrF6.3rF7.2r15XrFe.O) 
100
         CONTINUE 
C
         NOW SMOOTH THE LASER SCAN USING FOURXER/ROBLE METHOD 
         PI=3.1415926535 
          5FITE(5*x)'NP AT 1*2*3*4*5'uRITE(5* )NP(1)
         WRITE( Sr* )NP( 2 
         WRITE( Sr* )NP( 3) 
         WRITE(5,*)NP(4)WRITE(5,*)NP(5)WRITE( Sr* )'NP AT 68969' 
         WRITE( 59s )NP( 68 ) 
         WRITE(5,*)NF(69)
         NP( 1 )=NP( 5 ) 
         NP( 20 )=NP( 68 ) 
         NP( 2 )=NP( 17 ) 
         NP( 3 )=NP( 19 ) 
         NP( 4 )=NP( 21 ) 
         NP( 5 )=NF'( 23 ) 
         NP( 6 )=NY( 25 
         NP( 7 )=NF'( 27 ) 
         NP( 0 )=NP( 29 
         NP( 9 )=NP( 31 
         NP( 10 )=NP( 33 
         NP( 11 ?=NF( 35 ) 
         NF( 12 )=NP( 37
```
Ŀ,

ē

43

**Brown** 

```
NP(13)=NP(39)
      NP(14)=NP(41)NP(15)=NP(43)
      NP(16)=NP(45)
      NP(17)=NP(47)
      NP(18)=NP(49)
      NP(19)=NP(51)
      W = 1WRITE(5,*)'NEW PRESSURE VALUES NP'
103 WRITE(5,*)W,NP(W)
      W = W + 1.IF (W.LE. 20) GO TO 103<br>DO 106 M=1,21<br>FSR IN PRESSURE UNITS
C
C
      SRS=53.2464
\mathbf{c}SRS=43.3838
      SRS=75.5332
      SUNC = 0.SUNS=0.
      C2=6.28318*M/SRS
      DO 107 I=5,68<br>IF (I.NE. 5) GO TO 104
      DFS=NF(1+1)-NF(1)GO TO 105
104
      CONTINUE
      DPS=NFCID-NFCI-1)105
      CONTINUE
      IF (M .NE. 1) GO TO 116
ccWRITE(S, *)DPS
      WRITE(5,*)NP(I)
CC
      CONTINUE
116
      SUNC=SUNC+(NECI)/M)*(2.*SIN(C2*NF(I))*(CSIN(C2*DFS/2.))**2
     *)+COS(C2*NP(I))*SIN(C2*DPS))
      SUNS=SUNS+(-NC(I)/H)*(2.*COS(C2*NP(I))*((SIN(C2*DPS/2.))**2
     *)-SIN(C2*NP(I))*SIN(C2*DPS))
107
      CONTINUE
      YSM(M)=SQRT(SUNS*SUNS+SUNC*SUNC)/PI
      YSCM(M)=SUNC/PI
      YSSM(M)=SUNS/PI
106
      CONTINUE
      WRITE(5,*)'YSM'
      WRITE(S,*)YSM(1)
      WRITE(5,*)YSM(2)WRITE(5,*)YSM(3)
      WRITE(5,*)YSM(4)
      WRITE(5,*)YSH(5)
      WRITE(5,*)YSM(6)
      WRITE(Cr*)YSM(7)
      WRITE(S,*)YSM(8)
```
 $\ddot{\cdot}$ 

ŧ.

أراست بطوح الدعة للتعليم لد

 $\mathbf{r}$ 

ł

ì

÷,

 $\bar{z}$ 

ř,

Î,

J.

 $\frac{1}{2}$ 

**Barbara** 

ţ

i,

 $\ddot{\phantom{a}}$ 

44

e-table.

WRITE(5,\*)YSM(9)

WRITE( Sr\* )YSH( 13 ) **WRITE(5,\*)YSM(14)** WRITE( 51 \* )YSfl( 15 ) WRITE( 5+\* )YSM( 16) **WRITE( 5, \* ) YSM( 17)** WRITE( S, \* )YSM(18) WRITE( 51s )YSM( 19) WRITE( 5+\* )YSM( 20) WRITE( S\*\* )YSM( 21 ) CALL INITT(30) CALL DWINDO(O.r629.,-l,rl.: CALL TWINDO( 30,900,50,800)<br>CALL TWINDO( 30,900,50,800)<br>CALL MOVEA( 0.,0.)  $X = .01$ 900 Y=YSM( 1 ) \*COS( X/100 )+YSM( 2 ) \*COS( 2\*X/100 )+YSM( 3 ) \*COS( 3\*X/100 )+YSM( 4 ) \*\*COS( 4\*X/100 )+YSM( 5 )\*COS( 5\*X/100 )+YSM( 6 )\*COS<mark>( 6\*X/</mark>100 )+YSM( 7 )\*COS<br>\*( 7\*X/100 ) \*CYSM( 8 )\*COS( 8\*X/100 ) \*tYSM( 9 )\*COS( 9bX/100 )+YSM( 10 )\*COS **S(** lO\*X/lOO CC \*\*\*YSM( 11 )\*COS( 11 \* X / 100 ) + YSM( 12 )\*COS( 12\*X / 100 ) +<br>C \*\*\* YSM( 13 )\*COS( 13\*X / 100 ) + YSM( 14 )\*COS( 14\*X / 100 ) + C\*\*\*YSM( 13 )\*COS( 13\*X/100 )+YSM( 14 )\*COS( 14\*X/100 )+YSM( 15 )\*COS( 15\*X/100 )<br>C\*\*\*YSM( 16 )\*COS( 16\*X/100 )+YSM( 17 )\*COS( 17\*X/100 )+YSM( 18 )\*COS( 18\*X/100 ) **C** \*+YSM( 16 )\*COS( 16\*X/1CO )+YSM( 17 )\*COS( 17\*X/100 )+YSM( 18 )\*COS( 18\*X/100 )<br>C \*\*+YSM( 19 )\*COS( 19\*X/100 )+YSM( 20 )\*COS( 20\*X/100 )+YSM( 21 )\*COS( 21\*X/100 ) **C**\*\*\*SM( 19 )\*COS( 19\*X/100 )+YSM( 20 )\*COS( 20\*X/100 )+YSM( 21 )\*COS( 21\*X/100 )<br>C 1F ( X + GE+ 2) GO TO 910 C IF (X .GE. *2)* GO TO 910 WRITE(5,\*)'X,Y WRITE( 5.\*)X, Y 910 CALL DRAWA(X,Y)  $X=X+1$ IF (X .LE. 629) GO TO 900 CLOSE( UNIT=3, DISPOSE=' SAVE' ) CALL FINITT( 0,760) END

Ť

v.

 $\frac{1}{2}$  .

 $\ddot{c}$ 

.TYFE 0.COM

WRITE(5,\*)YSM(10) WRITE( 5,\*)YSM(11)  $WRITE(5**)YSM(12)$ 

Later and the fact of the control of the

n

 $\mathfrak{I}$ 

٦f Ì

Ŋ

f.

 $\frac{1}{2}$  ,  $\frac{1}{2}$  ,  $\frac{1}{2}$  ,  $\frac{1}{2}$  ,  $\frac{1}{2}$ 

F)  $\frac{1}{2}$ 

بغائظ أنفض

1

**FORTRAN/LIST:FW2:O.LSTiSHOW:3** 0.0 LINK O/LINkLIBRAKY:FSPLIB R **0** 

 $. 00$ 

 $\sim$ 

WERTH WARE TO CONTROL Àль.

> FORTRAN/LIST:FW2:D.LST/SHOW:3 0.0 .MAIN. LINK O/LINKLIBRARY:FSPLIB **?LINK-W-Undefined slobsls: SUIKSZ R 0**   $\bullet$ **NC TL NP CL ?Err 5 in routine ".MAIN." line 10 ?Err 5 In routine "rHAIN." line 10** 3509.000 0.1084699 23.77200 939.0898 23,88800 940.5798 3409.000 0.1053787 23.99800 3434.000 0.1061515 941.9172 24.10500 943.1827 3317.000 0.1025348 3374.000 24.21600 944.3544  $0.1042968$ 24.31800 945.4337 3304.000 0.1021329 24.44800 946.3330 3333.000 0.1030294 24.64100 946.7205 3189.000 9.8578051E-02 9.9258117E-02 24.72700 947.6982 3211.000 24.77300 948.9128 3386.000  $0.1046677$  $24.81400$ 950.1931 3363.000 0.1039567 24.84900 951.4221 3287.000  $0.1016074$ 24.88700 3385.000 0.1046368 952.6312 24.97300 953.2164 3454.000 0.1067697 24.99300 3323,000 0.1027202 954.5724 25.02300 955.7662 3642.000 0.1125811 0.1119629 25.05100 3622.000 956.8363 3722.000 25.06800 957.8914 0.1150541 25,07500 759.3185 3837.000 0.1186090 25.08100 960.7289 4064.000 0.1256260 25.10700 4104.000  $0.1268c24$ 961.6247 25.11100 963.1113 4476.000 0.1383617 4941.000 25.11600 964.4546 0.1527357 5274.000 0.1630294 25.12700 965.7284 25.12900 967.0714 5498.000 0.1699536 25.13400 968.3645 6284.000 0.1942504 25.14800 969.1286 6991.000 0.2161051 25.14300 970.1844 8488.000 0.2623802 25.13200 971.5097 11030.00 0.3409583 972.7354 25.12700 16357.00 0.5056260 0.7727357 25.12600 974.1281 24998.00

975.5840

976.8936

25.12400

25.12700

Å Ņ.

 $\hat{A}$  $\cdot$ 

 $\mathbf{I}$ 

 $\frac{1}{4}$ 

 $\ddot{\cdot}$ 

 $\mathbf{i}$ 

 $\frac{1}{2}$  $\ddot{\phantom{1}}$  $\mathbf{r}$  $\bar{z}$ 

İ

 $\mathbf{I}$ 

 $\overline{f}$ 

 $\frac{2}{\sqrt{2}}$ 

÷.

ł,

 $\ddot{ }$ 

 $\mathbf{i}$ 

 $\ddot{\cdot}$ 

 $\sim$ 

 $\sim$   $\sim$ 

 $\frac{1}{4}$ 

 $\ddot{\phantom{a}}$ 

46

32280.00

32312.00

**DIE DE LA CARDINAL DE LA CARDINAL DE LA CARDINAL DE LA CARDINAL DE LA CARDINAL DE LA CARDINAL DE LA CARDINAL D** 

0.9978362

0.9988254

#### 25.14000 977.7606 28974.00 0.8956414 0.6922102 25.14000 979.2099 22393.00 25 + 14600 980.5896 16566.00 0.5120866 25.15100 981.8824 12226.00 0.3779289 0.2834930 25.15600 983.2053 9171.000 7474.000 25.15900 984.4948 0.2310355 25.16800 6617.000 0.2045441 985.0446 25.16500 986.5237 5754.000 0.1778671 25.16200 987.8430 5349.000 0.1653478 25 15800 988.9757 4901.000 0.1514992 25.15800 0.1447913 990.1851 4684,000 25.16000 991.4576 4362.000 0.1348377 992.7970 4224.000 0.1305719 25 **1** 16000 25.15200 993.5732 4035.000 0.1247295 25.15100 994.8059 3970.000 0.1227202 25.14900 996.0220 3882.000 0.1200000 3711.000 0.1147141 25.14500 997.3847 25.14300 998.7208 3633,000 0.1123029 25.14100 999.9669 3773.000 0.1166306 25.14200 1000.813 3606.000 0.1114683  $1002.316$ 25 13800 3611.000 0.1116229 25 13900 0.1116847 1003.622 3613.000 25.14200 0.1094590 1004.941 3541.000 25 14500 1006.290 3732.000 0.1153632 25.15300 1007.503 3567.000 0.1102628 1008.749 3707.000 0.1145904 25.15700 25.15800 1009.565 3607.000 0.1114992 3609.000 0.1115611 25 15800 1011,004 1012.160 25.16200 3605.000 0.1114374 0.1097682 25.15600 1013.529 3551.000 1014.623 3434.000 0.1061515 25.14300 **NF AT** lr2r3r4r5 0.0000000 0.0000000 0.0000000 0,0000000 939.0898 NP **AT** 68169

1014.623 0.0000000 **NEW PRESSURE VAL UES NP**  1,000000 2.000000 3.000000 4,000000 5.000000 6.000000 7.000000 939.0898 952.6312 954.5724 956.8363 959.3185 961 6247 964 4546

网络亚历史 医心室

٠ All Car

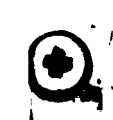

Ę

 $\mathbf{I}$ j

 $\mathbf{i}$ 

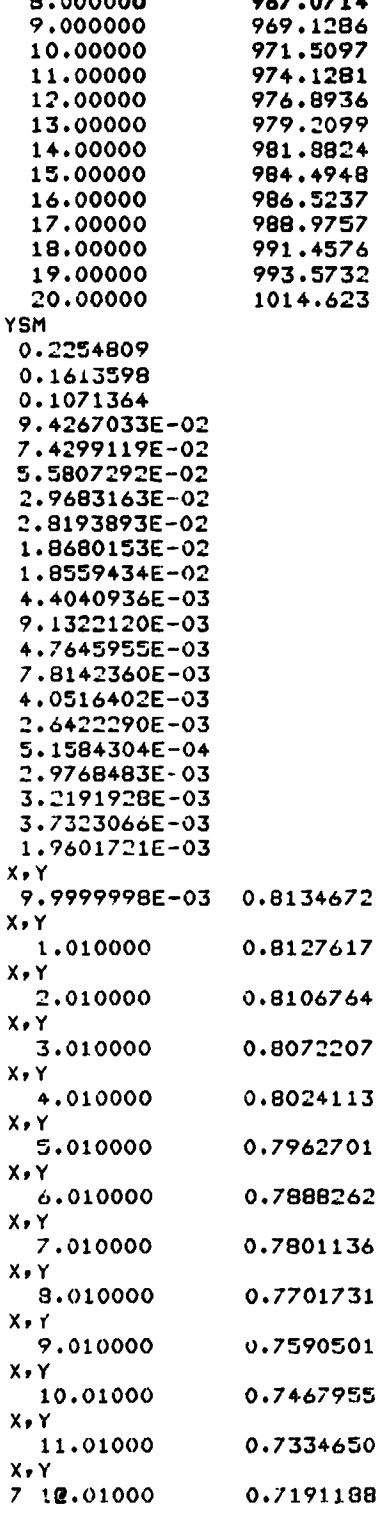

 $\sim$ 

# **APPENDIX E. SHADOW HElCHT**

# **Shadow Height in Two Dimensions**

**To explain the concept of shadow height, this section shows how shadow height is calculated for the simplified case of two dimensions.** 

**The first step is to find:** 

- **<sup>M</sup>**= **distance from observer to shadow along line of observations from a and 0, where**
- **a** = **angle from local vertical to line of observation, where positive values are toward the Sun, and**

**0** = **change in latitude between observer and sunset as shown.** 

**<sup>M</sup>is found in terms of a and 0. Then, shadow height will be found in terms of M and a. cos 3**<br> **cos 3**<br> **cos 3**<br> **cos 3**<br> **cos 3**<br> **cos 3**<br> **cos 3**<br> **cos 3**<br> **cos 3**<br> **cos 3**<br> **cos 3**<br> **cos 3**<br> **cos 3**<br> **cos 3**<br> **cos 3** 

$$
M = \frac{h}{\cos \beta} = \frac{h}{\cos (\alpha - \theta)} = \frac{r - r \cos \theta}{\cos (\alpha - \theta)}
$$

which applies for  $\alpha \pm 90^\circ$ .

**Shadow height (SH) is determined from M and a (see Figure E-l), using the**  cosine law, where  $\Psi \equiv 90 - |\alpha|$ 

$$
(SH + r)2 = r2 + M2 - 2rM cos (90 +  $\Psi$ )  
\nSH + r = [r<sup>2</sup> + M<sup>2</sup> - 2rM cos (90 +  $\Psi$ ]<sup>2</sup>  
\nSH = [r<sup>2</sup> + M<sup>2</sup> - 2rM cos (90 +  $\Psi$ ]<sup>2</sup> - r  
\nSH = [r<sup>2</sup> + M<sup>2</sup> - 2rM cos | $\alpha$ ]<sup>2</sup> - r
$$

because cos  $(90 + \Psi) = \cos (90 + (90 - |\alpha|))$ 

=  $\cos(180 - |\alpha|)$  $= -\cos |a|$ 

# Shadow Height Program Rotations Used

JANUAL RATE SANTA

 $\frac{1}{2}$ 

 $\mathbf{r}$ 

ł

Two shadow height programs are included. One of these programs (L.SH) is a simple version, but it requires the solar depression angle TI, and the azmuth (or bearing, i.e., **E** from **N)** angle frum the Sun of the observation be input (in degrees). These two angles may not be known, but they are not required in the more complex version of the program (M.SH). Instead, the time and place are input and these two angles are calculatcd in M.SH. The rest of M.SH is the same as program L.SH.

The components of the vector from the Earth to the Sun in "inertial space" are found in M.SH. This vector is called VI. By performiny a series of rotations, this vector is transformed into the frame of the observer, so the resulting vector VL gives the direction to the Sun from the observer in terms of local zenith and azmuth.

To demonstrate this, an example is shown below. In Figure E-2 the components of VI are X, Y, and Z. With an angle of 66° for  $\phi$ , these components are 0, 0.9, and 0.4, respectively. The next rotation produces the "Geographic Vector," VG, which is fixed with respect to Earth and points toward the Sun. The amount of rotation, -GSTR, depends on the time .

The next rotation is the longitude rotation. If the observer is at the 0" longitude, in England, as he is in this example, the rotation is 0.

The next rotation is the latitude rotation. Here, the coordinate system is rotated  $90^\circ$  about Y; then the coordinate system is rotated through an angle that equals latitude, so the Z axis is in the local vertical. The X axis points south and the **Y** axis poines east. As in the other rotations, the new components for the unit vectcr pointing to the Sun jn this rotated coordinate frame ere computed. These new vector componente are **VL(l), VL(2),** and **VL(3).** 

Finally, the observer has the components of a unit vector pointing toward the Sun in terms of local zenith, south, and east, so he can easily **calculate the zenith and bearing anglee to the Sun. The zenith angle;**  i.e., the angle from the zenith to the Sun is

$$
\phi = \tan^{-1} \frac{\sqrt{y^2 + x^2}}{z}
$$

**which can be visualized by translating the XY plane component along** 2 **to the maximum Z value.** 

**To find the bearing, or azimuth angle,** 

$$
\theta = \tan^{-1} \frac{y}{x}
$$

**is computed, where 8 is measured to the E from S. To convert this to a "bearing" angle which Is defined as angle E of N,** 

 $Azimuth = Bearing = 180 -  $\theta$$ 

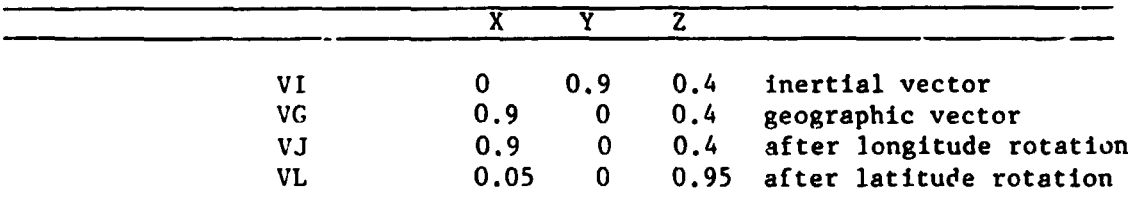

**TABLE E-1. SHADOW HEJGHT PROGRAM VECTOR COMPONENTS** 

 $\frac{1}{2}$  $\boldsymbol{\mu}$ 

**CANNAL TO** 

```
TYPE M.SH
     m.sh SHADOW HEIGHT FROG. BASED ON LOCAL TIME
C.
     DIMENSION VI(3), BV(3), VG(3), VL(3), VJ(3), PV(3), ZZ(3,3)
     DIMENSION C(3,3), CT(3,3)
     CALL INITT(30)
     CALL DWINDO(7200 ,67000.,0.,250.)
     CALL TWINDO(50,900,50,800)
     CALL MOVEA(0.,0.)
     CALL MOVEA(3600.,0.)
     CALL DRAWA(3600.,10.)
     CALL MOVEA(7200.,0.)
     CALL DRAWA(7200.,0.)
     RAD=57.295779
C
     LATITUDE AND LONGITUDE OF OBSERVER IS
     ALA=64.86001/RAD
     AL0=-147.84711/RAD
     ALA=49./RAD
r.
     AL0=-122./RAD
\mathbf c1DAY=61\mathbf{c}IDAY=46IYR=1984
  3 SECS=0.
     CALL MOVEA(0.,0,)
     WRITE(5,*)'ENTER YEAR (INTEGER), DAY (INTEGER), SECONDS (REAL)'
C
   \ddot{4}MS=1\Deltac
      ****************
      " 1111111111111111r
   5 READ(5**)
                IYR, IDAY, SECS
C
      IF (IYR.LT.1901.OR.IYR.GT.2099) STOP
      CALL SUN(IYR, IDAY, SECS, GST, SLONG, SRASN, SDEC)
\mathbf cWRITE(5,200)
      WRITE(5,300) IYR, IDAY, SECS, GST, SLONG, SDEC
C
     GO TO 5
c
COO
     FORMAT(214,F10.2)
     FORMAT(8X,'IYR',6X,'IDAY',6X,'SECS',7X,'GST',5X,'SLONG',
200
     *5X,'SDEC')
00د
      FORMAT(1X,2I10,4F10.3)
      C
      NOW FIND INERTIAL COORDS (VI) FROM SDEC AND SLONG
\mathbf cP=((3.141592/2)-(SDEC/RAD))
      SLONG=SLONG/RAD
      VI1=SIN(P)*COS(SLONG)
      VI2=(SIN(P)*SIN(SLONG))
      VI3=COS(P)
      VI(1)=VIIVI(2)=VI2VI(3)=VI3c
      WRITE(5,*)'INERTIAL VECTOR VI X Y Z COMPS ARE'
\mathbf cWRITE(5,*)VI
C
      NOW TRANSFORM THE INERTAIL COORDINATES (VI) TO GEOGRAPHIC (VG)
c
      GSTR=GST/RAD
      CALL ROTXYZ(-GSTR,ZZ,3)
```
÷

ï.

52

 $\cdots$ 

```
CALL TRF(VI,ZZ,VG)
     WRITE(5,*)' GEOGRAPHIC VECTOR VG X Y Z COMPS TO SUN FROM EARTH'
C
C
     URITE(5,*)VG
     \mathbf cNOW TRANSFORM THE GEOGRAPHIC COORDS (VG) TO LOCAL AZIMUTH AND ZENITH
C
C NEXT ROTATE LONG ABOUT Z AXIS
     XI=90./RAD
     CALL ROTXYZ(-ALO,ZZ,3)
     CALL TRF(VG+ZZ+VJ)
     WRITE(5,*)' VJ IS'
Ċ
     WRITE(5**)VJC
C NEXT ROTATE LAT, AND 90 DEGREES ABOUT Y
     E = -ALA+XICALL ROTXYZ(E,ZZ,2)
     CALL TRF(VJ,ZZ,VL)
C
     WRITE(5,*)'ZENITH FROM ACOS Z TO SUN IS '
     X=UL(1)Y=UL(2)Z=UL(3)SQ=SQRT((X**2)+(Y**2))
     AZ=(ATAN2(SQ,Z))*RAD
c
     URITE(5,*)AZ
     TH=(ATAN2(Y,X))*RAD
     R = 180 - THWRITE(5,*)'AZIMUTH TH IS'
C
C
     WRITE(5,*)TH
     WRITE(5,*)'BEARING TO SUN IS'
C
\mathsf{C}WRITE(5,*)RC.
     FIND SOLAR DEPRESSION ANGLE
C
     TI = AZ - 90.C
     TI=45.
     WRITE(5.*)'SOLAR DEFRESSION ANGLE IS'
C
     WRITE(5,*)TI
c
     INPUT GEOGRAPHIC BEARING ANGLE OF OSERVATION
c
     WRITE(5,*)'INFUT GEOGRAPHIC REARING ANGLE OF OBS (DEG)'
c
C
     READ(5,*)GB
     GE=.01C
     WRITE(5,*)'GEOGRAPHIC BEARING ANGLE OF OBS IS'
coo
     WRITE(5,*)GB
C
900
     MS2=1INPUT ENITH OF OBSERVTION (DEGREES)
C
     WRITE(5,*)'INPUT ZENITH OF OBS'
C
c
     READ(S,X)ZIZI = 60.
     WRITE(5,*)'ZENITH OF OBSERVATION IS '
C
C
     WRITE(5,*)ZI
     CALCULATE BEARING ANGLE OF OBSERVATION FROM SUN
C
910
     SI = GB - BC
      SI = 45WRITE(5,*)'BEARING ANGLE OF OBSERVATION FROM SUN IS'
C
     WRITE(5,*)ST
c
```
 $f^{\pi}(\mathcal{W},\mathcal{E},\mathcal{E})$ 

Ę,

 $\ddot{r}$ 

 $\ddot{\cdot}$ 

53

 $\overline{\phantom{a}}$ Ą

 $\pm$   $\pm$ 

```
Z=ZENITH ANGLE, S=AZIMUTH, T=SOLAR DEPRESSION ANGLE
C
C
      RADIUS OF EARTH IS NM IS:
      RA=6378.
C
      THE FOLLOWING 3 VALUES ARE INPUTS TO FROG (ABOVE)
C
      ZI IS ZENITH INPUT (DEGREES) OF OBSERVATION
C
      SI IS AZIMUTH INPUT (DEGREES) BEARING ANGLE FROM SUN OF OBSERVATION
c
      TI IS SOLAR DEPRESSION ANGLE INPUT (DEGREES)
c
      NOW CONVERT THESE TO RADIANS:
      Z=ZI/RAD
      S=SI/RAD
      T=TI/RAD
      C1 = 1 / ( (SIM(T))**2)
      C2=(((CDS(Z))**2)*((CDS(T))**2))/(((SIN(Z))**2)*((SIN(T))**4))
      C3=(2*C0S(Z)*C0S(T)*C0S(S))/(SIN(Z)*((SIN(T))**3))
      C4=(COS(T)*COS(S))/SIN(T)
      C5=COS(Z)/(((SIN(T))**2)*SIN(Z))
      C6=C4+C5+((C1+C2+C3)**.5)
      AP=(SIN(Z)*C6)-(COS(Z))
      P=RA/AP
      AG=(((RA**2)+(P**2)+(2*RA*P*(COS(Z))))***. 5)-RA
      WRITE(5,*)'HEIGHT ABOVE GROUND IS'
C
\mathbf CWRITE(5,*)AG
      GB=GB+90.
c
      WRITE(5,%)' =======================
      IF (GB .EQ. 90.01) GO TO 950
      IF (GB .EQ. 270.01) GO TO 955
      IF (GB .EQ. 360.01) GO TO 960<br>IF (GB .EQ. 450.01) GO TO 970
      GO TO 1000
950
      32 = ACGO TO 1010
955
      G1 = AGGO TO 1010
960
      W1 = AGGO TO 1010
970
      S4 = AGGO TO 1020
1000
      S3 = AGIF(GB .LT. 280) GO TO 900
1010
C.
      NOW ZENITH OBSERVATION
      ZI = 0.01GO TO 910
      WRITE IN ORDER OF N E S W ZENITH
C
CO20
      WRITE(5,*)S2,S3,S1,W1,S4
1020
      LL = 1.IF (SECS .GT. 61200.) GO 10 2000
       IF (SECS .LT. 10800.) GO TO 2000
       CALL DRAWA (SECS, S4)
2000
           SECS=SECS+1200.
       IF(SECS .LT. 86400.) GO TO 4
       IDAY = LDAY + BC
       WRITE(S+*)'DAY'
```
ALAN HANG SENTIMENT

 $\mathbf{c}$ 

NOW RUN SHADOW HEIGHT PROG L.SH

 $\begin{array}{c} \mathbf{1}_{\mathbf{1}_{\mathbf{1}_{\mathbf{1}_{\mathbf{1}}}}} \\ \mathbf{1}_{\mathbf{1}_{\mathbf{1}_{\mathbf{1}}}} \end{array}$ 

 $\sim$   $\sim$   $-$ 

WRITE(5,\*)IDAY  $\mathbf{c}$ GO TO 3 CALL FINITT(0,760) **END** 

.TYPE M.COM FORTRAN/LIST:FW2:M.LST/SHOW:3 M.SH LINK M.ALLII/LIBRARY:FSPLIB R<sup>N</sup>

.TYPE SUN.CAL

والمتواطأ والمناو

٩Ď

 $\ddot{\phantom{0}}$ 

(1) 手作为"体理"之一。

 $\mathbf{r} \sim \mathbf{r} \sim \mathbf{r}$ 

í,

 $\ddot{\phantom{a}}$ 

中国人民主义 计开关

SUBROUTINE SUN(IYR, IDAY, SECS, GST, SLONG, SRASN, SDEC) DATA RAD /57.29578/ DOUBLE FRECISION DJ.FDAY IF(IYR.LT.1901.OR.IYR.GT.2099) RETURN FDAY=SECS/86400. DJ=365\*(IYR-1900)+(IYR-1901)/4+IDAY+FDAY-0.5D0 T=0J/36525. VL=DMOD(279.696678+0.9856473354\*DJ, 360.DO) GST=IMOI(279.690983+0.9856473354\*IJJ+360.\*FIAY+180., 360.IO) G=DMUD(358.475845+0.985600267\*DJ, 360.DO)/RAD SLONG=VL+(1,9194o-0,004789\*T)\*EIN(G)+0,020094\*SIN(2.\*G) UBLIQ=(23.45229-0.0130125\*T)/RAD SLF=(SLONG-0.005686)/RAD SIND=SIN(OBLIQ)\*SIN(SLP) COSD=SQRT(1.-SIND\*\*2) SDEC=RAD\*ATAN(SIND/COSD) COTAN=COS(OBLIQ)/SIN(OBLIQ) SRASN=180.-RAI/\*ATAN2(COTAN\*SIND/COSD,-COS(SLF)/COSD) **RETURN** END

 $\begin{picture}(220,20) \put(0,0){\line(1,0){10}} \put(15,0){\line(1,0){10}} \put(15,0){\line(1,0){10}} \put(15,0){\line(1,0){10}} \put(15,0){\line(1,0){10}} \put(15,0){\line(1,0){10}} \put(15,0){\line(1,0){10}} \put(15,0){\line(1,0){10}} \put(15,0){\line(1,0){10}} \put(15,0){\line(1,0){10}} \put(15,0){\line(1,0){10}} \put(15,0){\line($ 

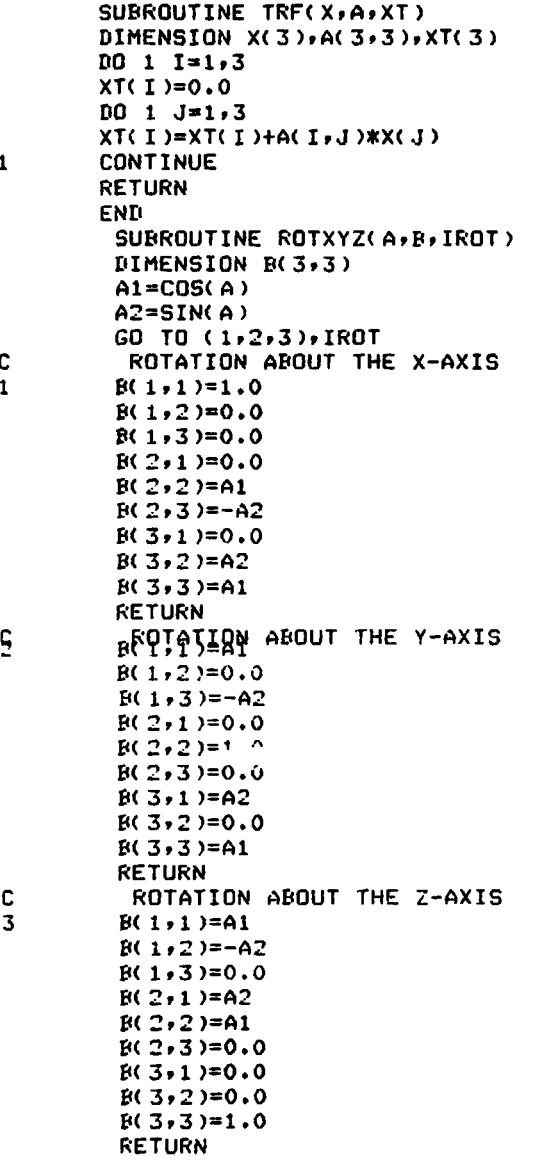

**END** 

 $56$ 

 $\ddot{\phantom{0}}$  $\frac{1}{2}$ 

j

÷

 $\ddot{\phantom{0}}$ 

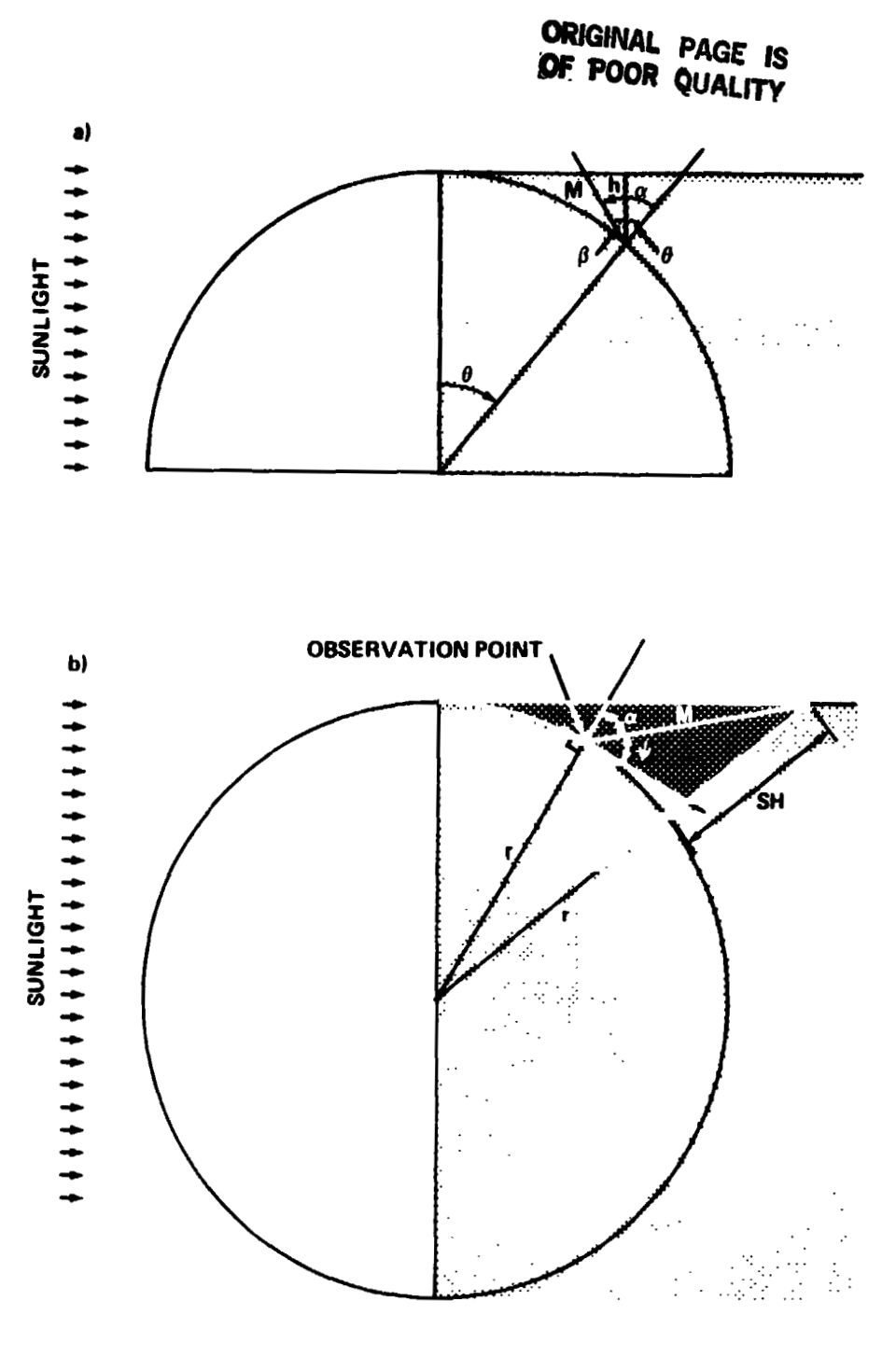

**SHADOW HEIGHT GEOMETRY** 

Figure E-1. Local shadow height geometry.

27.

يتوجع

 $\bullet$ 

 $\ddot{\cdot}$ 

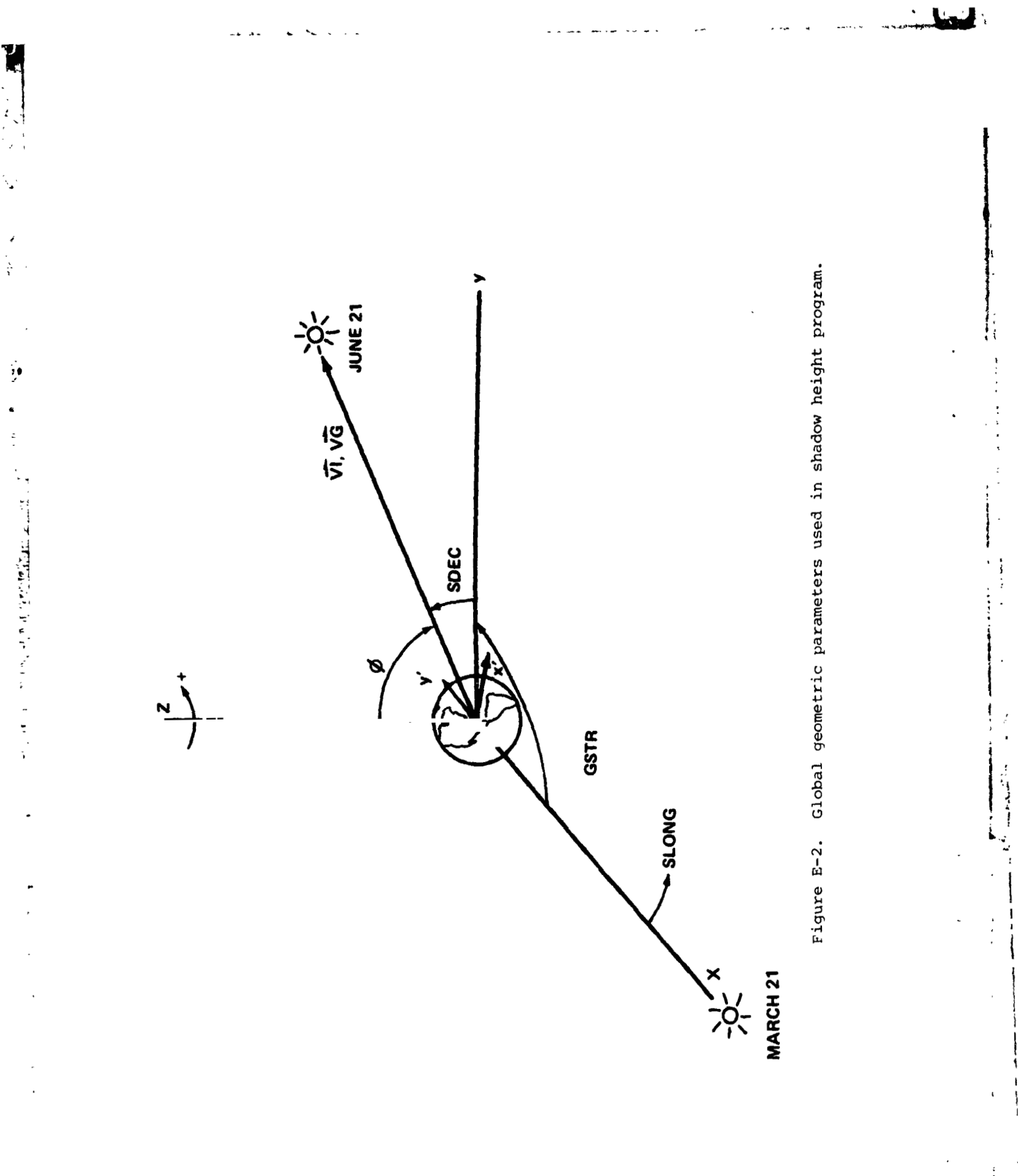

# **ORIGINAL PAGE IS** OF POOR QUALITY

 $\frac{1}{4}$ 

 $\frac{1}{2}$ 

# APPENDIX F. EXAMPLE OF RAW DATA

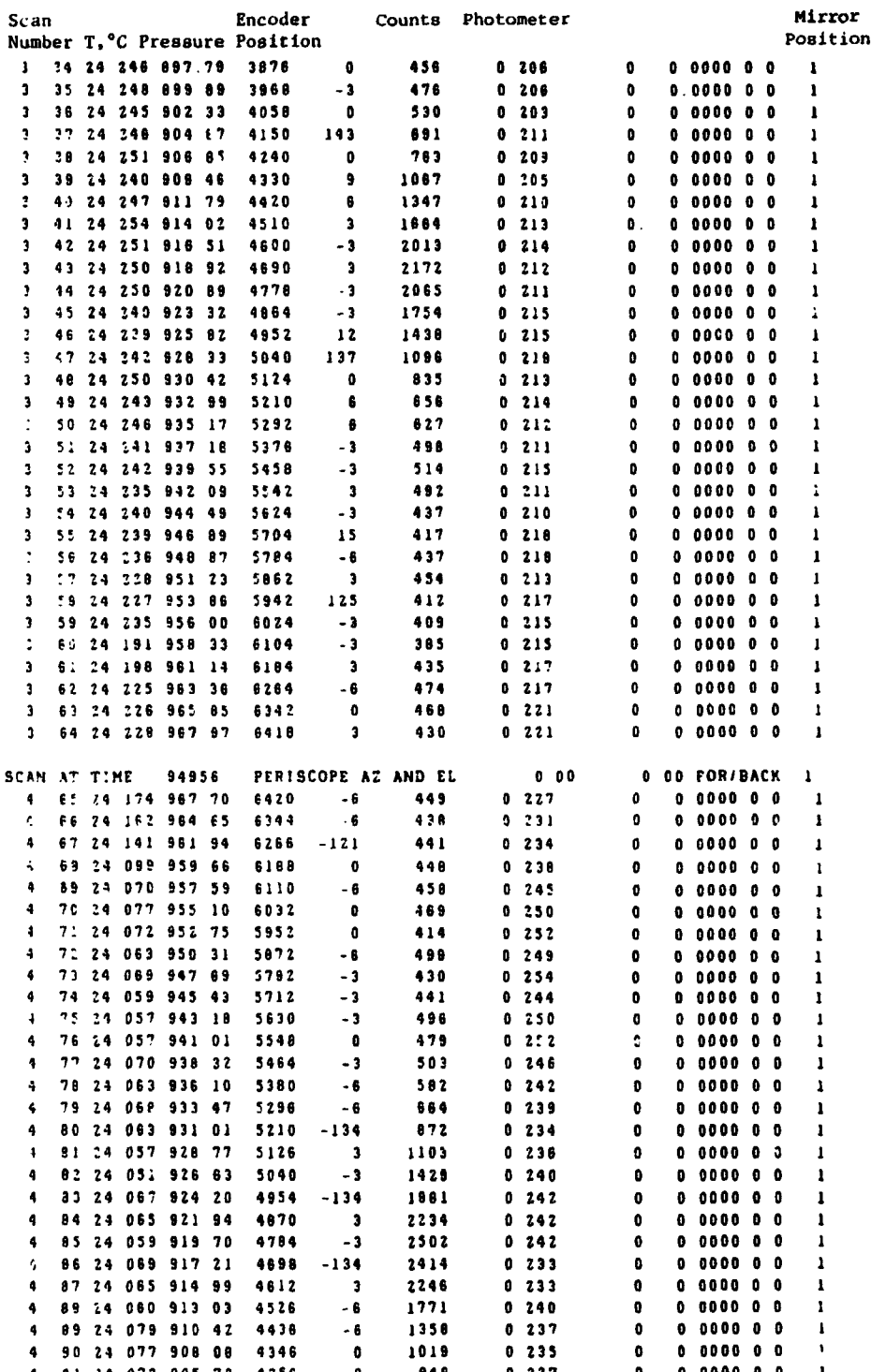

59

 $\frac{1}{2}$ 

# APPENDIX **G.** VERIFICATION OF EQUATION (A-1), APPENDIX **A**

 $\mathbf{P}_{\mathbf{T}_{\mathbf{2}}}$ 

 $\langle$ 

We can find the temperature T in terms of width by substituting  $\frac{1}{2}$  I<sub>max</sub> for I in equation (A-1)

where 
$$
I_{\text{max}} = \left\{ \frac{M_c^2}{2 \pi k T \lambda_o^2} \right\}^{\frac{1}{2}}
$$

Substituting into equation (A-1) gives:

$$
\frac{1}{2} \left\{ \frac{M_c^2}{2 \pi k T \lambda_o^2} \right\} \frac{1}{2} = \left\{ \frac{M_c^2}{2 \pi k T \lambda_o^2} \right\}^{\frac{1}{2}} \exp \left\{ \frac{-M_c^2}{2 k T \lambda_o^2} \left(\Delta \lambda \right)^2 \right\}
$$

Solving for T, we obtain:

۰,

 $\frac{\lambda}{2}$ 

 $\ddot{\phantom{a}}$ ŀ.

医生产 医康诺氏管 医皮肤 不可能

ì,

$$
\ln(\frac{1}{2}) = \frac{-2.196825683 \times 10^{26}}{T} (\Delta \lambda)^2
$$

$$
T = 3.169349519 \times 10^{26} (\Delta \lambda)^2
$$

where AX is the **HWHM** in meters.

 $\frac{1}{2}$ To input A rather than m, we have:

$$
T = 3.169349519 \times 10^6
$$
  $(\Delta \lambda)^2$ 

where  $\Delta\lambda$  is the HWHM specified in  $\stackrel{0}{\Lambda}$ .

To put the formula in terms of **FWHM,** multiply the numerical constant by  $(\frac{1}{2})^2 = \frac{1}{4}$ 

**医产品** 

$$
T = 7.92337 \times 10^5
$$
  $(\Delta \lambda)^2$ 

where  $\Delta\lambda$  is the FWHM in  $\stackrel{O}{A}$ .

 $For T$ 

1

 $\mathbf{I}$ 

**This is consistent with the result of Wark [3] who obtained**  $T = 7.89 \times 10^5$  $(\Delta\lambda)^2$ . To find a characteristic value for  $\Delta\lambda$ , we solve for HWHM (A) from **above** :

$$
(\Delta \lambda)^2 = \frac{T}{3.16 \times 10^6}
$$
  
\nHWHM (A) =  $\Delta \lambda = \frac{T}{3.16 \times 10^6}$   
\n= 1000 K, HWHM (A) = 0.01776

= **17.76 mA** 

 $\mathcal{A}^{\prime}$ 

# APPROVA!

AURORAL THERMOSPHERE TEMPERATURES FROM OBSERVATIONS OF **6300 A** EMISSIONS

By John **C.** Bird, Gary R. Swenson, and Richard H. Comfort

The information in this report has been reviewed for technical content. Review of any information concerning Department of Defense or nuclear energy activities or programs has been made by the MSFC Security Classification Officer. This report, in its entirety, has been determined to be unclassified.

 $\Omega$ 

when

A. J. DE Di rector Space Science Laboratory

**QU.9. GOVERNMENT PRINTING OFFICE 1986-431--068/20082**